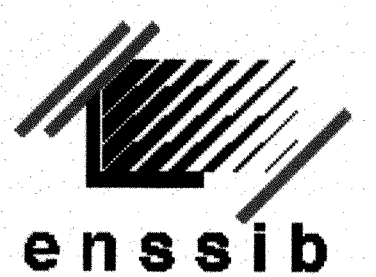

Ecole Nationale Supérieure des Sciences de l'Information et des Bibliothèques

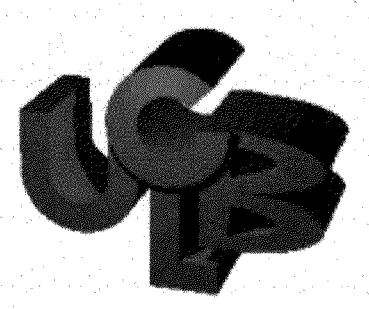

Université Claude Bernard Lyon 1

## **DESS** en Informatique Documentaire

# Rapport de stage

# Conception, Réalisation et Développement de Sites Web à l'Ecole Normale Supérieure de Lyon

### **Catherine Dedieu**

Effectué sous la direction de M. Pierre JALINOT Directeur du Laboratoire de Biologie Moléculaire et Cellulaire Ecole Normale Supérieure de Lyon

### 1999

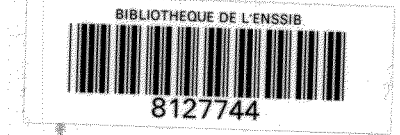

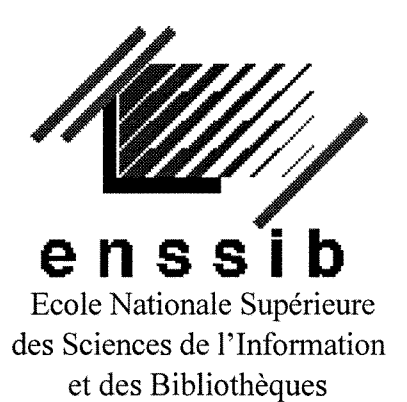

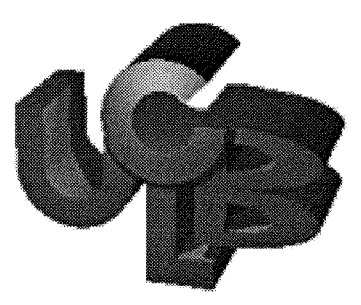

Université Claude Bernard Lyon 1

# **DESS** en Informatique Documentaire

Rapport de stage

# Conception, Réalisation et Développement de Sites Web à l'Ecole Normale Supérieure de Lyon

**Catherine Dedieu** 

Effectué sous la direction de M. Pierre JALINOT Directeur du Laboratoire de Biologie Moléculaire et Cellulaire Ecole Normale Supérieure de Lyon

**EXAMPLE STATE** 

1999

1944<br>DST

## **Conception, realisation et developpement de sites web a 1'Eeole Normale Superieure de Lyon**

Catherine Dedieu

### **Resume**

Le but de ce projet est de concevoir et réaliser un site web pour la nouvelle école doctorale de Biologie Moléculaire Intégrée et Cognitive, et de mettre à jour et développer le site web du laboratoire de Biologie Moléculaire et Cellulaire à l'Ecole Normale Supérieure de Lyon.

Ce document définit le projet et son contexte et décrit les étapes nécessaires à sa réalisation.

### **Mots-eles**

Internet, Site web, Langage HTML, Document HTML, Pages Web.

**Design and extension of web sites at the** *Ecole Normale superieure de Lyon.* 

Catherine Dedieu

### **Abstract**

This project aims at designing a web site for the new Ph.D. training of Integrated and Cognitive Molecular Biology, and updating and extending the web site of the Molecular and Cellular Biology Laboratory of the « *Ecole Normale Superieure de Lyon »*  This draft describes the project, its context, and the steps leading to its realisation.

### **Keywords**

Internet, Web site, HTML language, HTML document, Web pages.

# Remerciements

Je tiens a remercier dans 1'ordre d'apparition:

Aline Mary qui m'a permis de rencontrer M. Jalinot.

M. Jalinot pour m'avoir accueillie en stage au sein du laboratoire de biologie moléculaire et cellulaire.

Andrée Defours qui m'a permis de m'intégrer au laboratoire.

Marina Verges, et Sylvie Bigouraux pour m'avoir gentiment accueillie dans leur bureau et pour toute l'aide qu'elles m'ont apportée.

Brian B. Rudkin et Pierre Colas qui m'ont soutenu tout au long du stage et dont 1'aide et la bonne humeur m'ont été très précieuses.

Ainsi que toutes les personnes avec lesquelles j'ai été en contact à l'Ecole Normale.

Thierry Lagouge et Gérard Michel Duthel qui ont été très attentifs et de bon conseil.

# **Table des matieres**

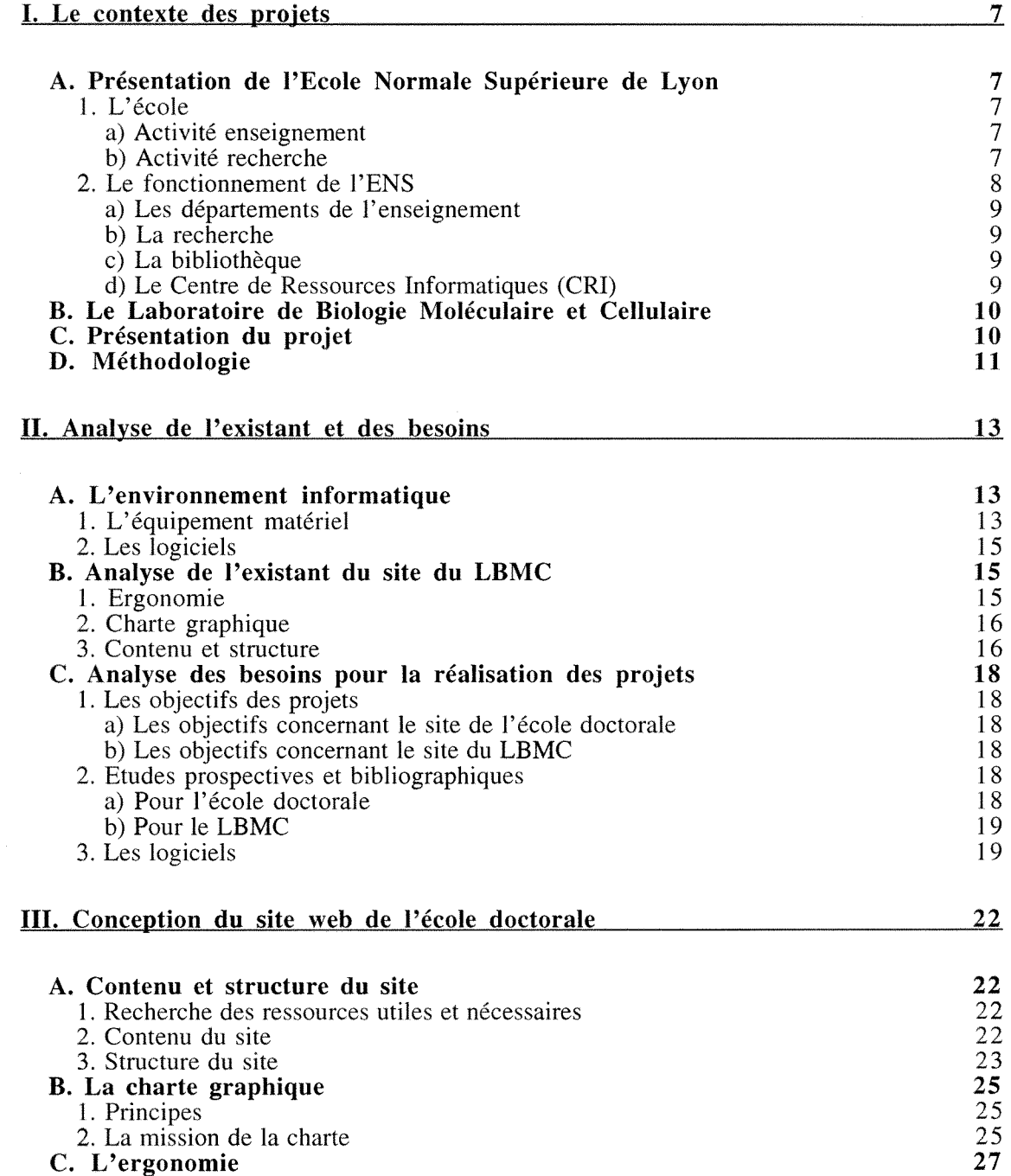

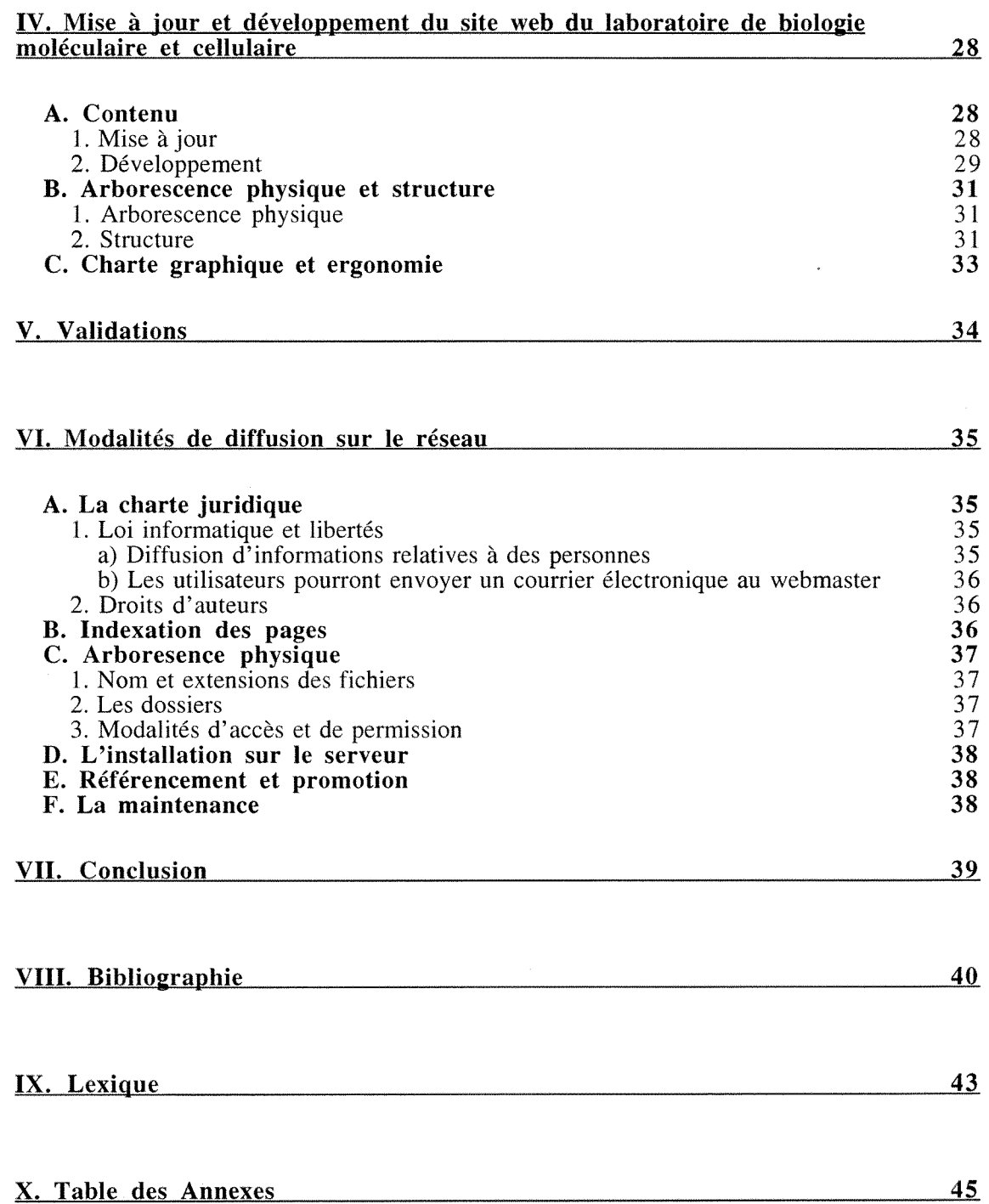

# **Table des illustrations**

 $\epsilon$ 

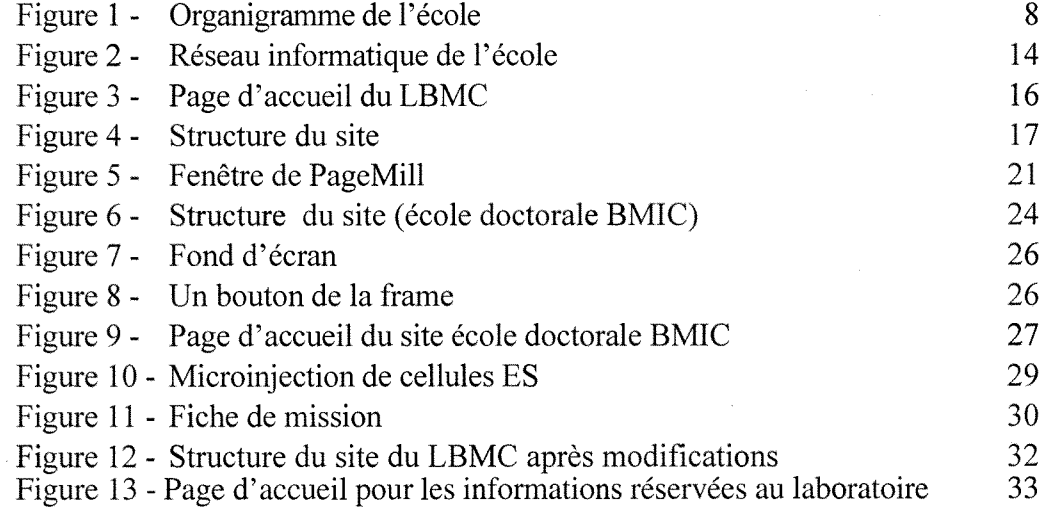

# **I. Le contexte des projets**

Pour comprendre un projet il est nécessaire d'en connaître l'environnement. Ce chapitre a pour objectif de presenter 1'Ecole Normale Superieure de Lyon (ENS) et le Laboratoire de Biologie Moleculaire et Cellulaire (LBMC), ainsi que les projets de conception, réalisation et développement de sites web.

## **A. Presentation de 1'EcoIe Normale Superieure de Lyon**

### **1. L'ecole**

L'Ecole Normale supérieure de Lyon a ouvert ses portes en 1987. Elle est composée d'une activité enseignement et d'une activité recherche.

### a) Activité enseignement

L'objectif général de l'enseignement à l'Ecole Normale Supérieure de Lyon est de donner à ses élèves une formation intellectuelle et humaine dans les domaines scientifiques et techniques suivants : mathématiques, informatique, physique, chimie, biologie, sciences de la terre et de 1'univers. Les fonctions des etudiants s'exerceront soit comme chercheur dans des laboratoires des organismes publics de recherche nationaux ou internationaux, des entreprises innovantes, ou des administrations, soit comme enseignant-chercheur dans des établissements d'enseignement supérieur (Universités et Grandes Ecoles), soit encore comme professeur de classes préparatoires ou de second cycle des lycées.

### **b) Activite recherche**

L'âme de l'Ecole est sa recherche qui anime et oriente toutes ses activités. Elle pèse 60% du budget et assure 1'ouverture internationale indispensable a la vie scientifique, mais aussi l'ouverture vers les milieux de 1'entreprise par de nombreuses collaborations. Les laboratoires accueillent une proportion importante de chercheurs étrangers, jeunes ou confirmés.

### **2. Le fonctionnement de l'ENS**

L'école fonctionne selon l'organigramme ci-dessous

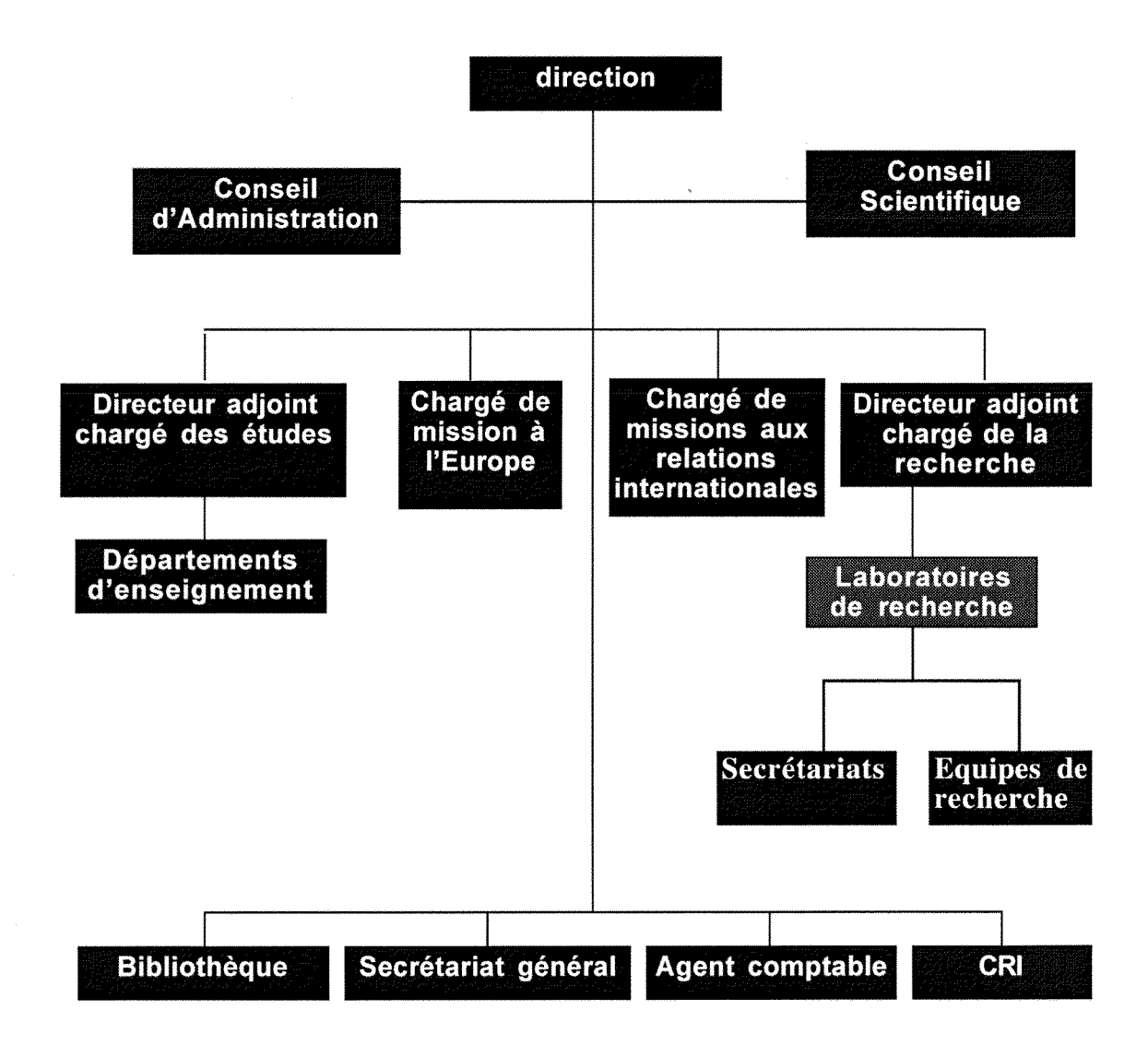

**Figure 1 - Organigramme de 1'ecole** 

### **a) Les departements de Penseignement**

Ils sont au nombre de quatre :

- Département de mathématiques et d'informatique
- Département des sciences de la matière
- Département des sciences de la vie et de la terre
- Enseignement des langues

### **b) La recherche**

La recherche à l'Ecole Normale Supérieure de Lyon s'appuie sur des laboratoires recouvrant pratiquement toutes les disciplines scientifiques. Ces laboratoires presentent un très large spectre de compétences dans des secteurs particulièrement innovants suceptibles d'interesser de nombreux industriels. Tous ces laboratoires sont animes par des enseignants-chercheurs et chercheurs hautement qualifies et sont tres etroitement associés à un et parfois plusieurs organismes de recherche (CNRS, INRA, INSERM, INRIA). **L'un d'entre eux est le laboratoire de Biologie Moleculaire et Celluiairc (LBMC).** 

### **c) La bibliotheque**

Conçue pour répondre aux besoins de l'enseignement et de la recherche à l'ENS Lyon, la bibliothèque gère l'ensemble des ouvrages, collections et périodiques existant à l'école.

Les collections couvrent les domaines des scienees exactes, des mathematiques, de la physique, chimie, biologie, géologie, informatique, avec des fonds spécialisés correspondants aux axes de recherche de l'école.

La totalité du fonds est répertoriée dans les catalogues de la bibliothèque et peut être consultée sur le web de l'école en tout point de son réseau interne ou à travers Internet pour les utilisateurs exterieurs [\(http://www.ens-lyon.fr/bibli/\)](http://www.ens-lyon.fr/bibli/).

### **d) Le Centre de Ressources Informatiques (CRI)**

Le CRI assure une mission de service concernant le fonctionnement du réseau pour Pensemble des composantes de 1'ENS.

### **B. Le Laboratoire de Biologie Moleculaire et Cellulaire**

Le Laboratoire de Biologie Moléculaire et Cellulaire conduit des recherches destinées à clarifier les bases moleculaires des processus cellulaires fondamentaus tels que la division cellulaire, la différentiation, la mort cellulaire, etc... Il a été fondé en 1987 par le professeur Jacques Daillie.

Les neufs groupes de recherche qui le composent utilisent des modèles expérimentaux variés. Les groupes de recherche bénéficient d'un ensemble de services communs incluant la cytofluorométrie et le tri cellulaire, le séquencage d'acides nucléiques, la production d'animaux expérimentaux par recombinaison homologue et transgénèse.

Le laboratoire entretient de multiples collaborations avec des laboratoires de recherche en biologie et en médecine de l'Université Lyon 1, de l'Institut de la Santé et de la Recherche Medicale (INSERM), de 1'Institut National de la Recherchc Agronomique (INRA), et de 1'Institut de Biologie et de Chimie de Proteines du Centre National de la Recherche Scientifique (CNRS) ainsi qu'avee des laboratoires de recherche clinique hospitalier de Lyon. Des collaborations étroites ont été établies avec des laboratoires de recherche de sociétés privées.

Le laboratoire entretient également de multiples collaborations internationales.

### **C. Presentation du projet**

Les formations doctorales universitaires sont progressivement assurées dans le cadre d**'ccolcs doctorales** suite a de nouvelles directives ministerielles. Une ecole doctorale est le regroupement de 1'ensemble du cursus d'etudes, de formation et de recherche qui conduit à la rédaction et à la soutenance d'une thèse de doctorat. Elle comporte l'année de préparation du DEA et les trois années se terminant par la thèse.

L'Ecole Normale Supérieure de Lyon et l'Université Claude Bernard Lyon1 cohabilitent l'école doctorale de Biologie Moléculaire Intégrée et Cognitive (BMIC). Cette ecole regroupe sur Lyon le DEA de Differentiation Genetique et Immunologie et le DEA de Neurosciences et sera mise en place à la rentrée 1999. Mon projet consiste à mettre en place un mode d'information et de documentation a 1'usage des etudiants.

Le web est aujourd'hui un moyen d'information incontournable de diffusion de l'information scientifique, technique et administrative :

- Sensible à l'importance du web (indispensable à la recherche et utilisé quotidiennement), le laboratoire de Biologie Moleculaire et Cellulaire, partie prenante dans l'école doctorale de Biologie Moléculaire Intégrée et cognitive, a souhaité mettre en place un site web pour l'école BMIC, afin d'informer les étudiants sur la formation dispensée.
- Le laboratoire souhaite egalement **mettre a jour et developper son site web actuel.** Le site web du Laboratoire de Biologie Moleculaire et Cellulaire a ete conçu et réalisé par trois personnes appartenant alors au laboratoire.

Ce site est jusqu'a présent plutôt destiné à un public extérieur souhaitant consulter les activités du laboratoire.

### **D. Methodologie**

La suite de ce rapport présentera la méthodologie que j'ai suivie pour mener à bien les projets. En voici les grandes lignes.

La première étape consiste en **l'analyse de l'existant et des besoins**, étape préalable nécessaire à la conception de systèmes d'informations. Ces études préalables sont essentielles pour assurer les fondations du systeme.

- Analyse des moyens informatiques existants : connaitre les moyens informatiques de l'école au niveau matériel et logiciel.
- Analyse du site du LBMC
- Analyse des besoins
	- 0 Identification des objectifs, des foumisseurs de Pinformation et des utilisateurs potentiels
	- $\Diamond$  Compréhension des besoins : identification des informations pertinentes et nécessaires
	- $\Diamond$  Identification du matériel nécessaire

La deuxieme etapc consiste a **construire les sites** a partir des points suivants :

- Conception : II s'agit de prendre les decisions concernant les sites
	- 0 Defmir le contenu et la structure des sites
	- 0 Definir Pergonomie
	- 0 Definir la charte graphique

Realisation des pages HTML et validations

La troisieme etape consiste a prendre en compte la **mise en reseau** des services. Compte tenu des caractéristiques du site, il faut s'attacher à suivre les points suivants :

- 0 Charte juridique
- 0 Indexation des pages
- $\Diamond$  Arborescence physique
- 0 Demandes d'autorisation
- 0 Installation sur le serveur
- 0 Referencement et promotion
- 0 Maintenance

# **II. Analyse de Pexistant et des besoins**

### **A. Venvironnement informatique**

Pour m'enquérir des questions informatiques, j'ai rencontré un informaticien du CRI.

### **1. L'equipement materiel**

L'école normale dispose d'un important réseau comme le montre la **figure 2**. Elle possede une liaison principale (« backbone ») constitue d'une fibre optique fonctionnant a 1Gb par seconde et reliant deux routeurs. Chaque routeur est relie a des reseaux locaux et à des serveurs. Deux types de serveurs coexistent :

- Serveurs Dell fonctionnant sous Windows NT
- Serveurs Sun fonctionnant sous Unix

L'entrée sur le réseau INTERNET se fait par Renater puis Aramis à partir d'un routeur Cisco.

Le site web sera déposé sur le serveur du CRI qui fonctionne sous Unix. Le serveur ne devra pas être modifié pour des raisons de sécurité (installation d'applications par exemple).

Chaque laboratoire de l'école fonctionne de manière autonome. Le LBMC possède une salle informatique en libre service, dans laquelle j'ai débuté mon stage. Elle est composée de 5 ordinateurs, de 2 imprimantes, d'un scanner, d'un densitometre et d'une flasheuse. II n'existe pas de technicien en informatique. Chaque personne du laboratoire (chereheurs, etudiants, personnel administratif) ayant en charge de gerer ses propres problemes informatiques. Le CRI ne doit intervenir en principe que pour les problemes de réseaux.

L'ensemble du parc informatique du laboratoire est en très grande majorité constitué de Macintosh. L'ordinateur mis à ma disposition est un Power Macintosh 8200/120 système 7.5.5.

**RENATER ARAMIS Buffalo** Manchot Cormoran Bibliothèque Serveur de mail Serveur de Home Routeur Cisco Ē ethernet/fibre\_optique Routeur Cisco  $\tilde{I}$  Gb/s Paire torsadée Switch Switch Corebuilder 3500 Corebuilder 3500 ethernet/fibre\_optique<br>100Mb/s **CECAM** ethernet/fibre optique  $100Mb/s$ Administation **ENS** IBCP, LR5 Serveur du CRI Serveur de FTP Physique et CRAL **LIP** 3ème étage et grand amphi CNRS, biomérieux, MATH géologie Légende STIM et CRI bibliothèque -Serveur SUN sous système UNIX Serveur des accès Serveur Dell sous F distants windows NT 4.0 Figure 2 - Réseau informatique de l'école

 $\hat{\mathcal{A}}$ 

### **2. Les logiciels**

Les logiciels Microsoft sont disponibles sur le réseau de l'école. Les autres logiciels peuvent être commandés dans une société spécialisée.

Les logiciels à ma disposition pour construire le site sont :

### • Netscape Communicator 4.5

Logiciel comprenant notamment un editeur de pages web et un navigateur Internet.

### **• Adobe Photoshop 3.0**

Il s'agit du logiciel bien connu nécessaire à la création et à la retouche d'images

### **• Microsoft word 6**

Le traitement de texte de Microsoft est utile pour travailler les documents électroniques de type texte avant leur transformation au format HTML.

### **• Gif buiider**

Ce logiciel permet, a partir d'images de type photoshop, pict et gif, de construire des images gifs animés.

### **• Mac Draw Pro**

Mac Draw pro est un logiciel de dessin plus adapté que photoshop à la création de certaines images.

### **B. Analyse de 1'existant du site du LBMC**

Le site du LBMC a été créé en 1996 et la dernière mise à jour date d'avril 1999, et son URL est [http://www.ens-lyon.fr/LBMC/index.html.](http://www.ens-lyon.fr/LBMC/index.html)

Ce site est pour l'instant plutôt destiné à un public extérieur. Il est assez important en taille (11,5Mo) et possède une version anglaise. Voici ci-dessous ses caractéristiques détaillées.

### **1. Ergonomie**

Le site est constitué d'une frame de 28% qui contient le sommaire et d'une fenêtre principale de 72%.

La navigation se fait essentiellement à partir de la frame à l'aide de boutons réactifs et de boutons traditionnels. Certaines pages possedent cependant des boutons de navigation situés en haut de la fenêtre principale.

#### Charte graphique  $\mathbf{2}$

La charte graphique est très bien respectée.

- ◊ Fonds clairs à thèmes créés à partir de photoshop et d'images scannées.
- ◊ Police de style helyetica, caractères de couleur noir pour les textes et bleu pour les titres, taille de 12 points pour le texte et 16 points pour les titres. ◊ Boutons de navigation homogènes bleus clairs de style réactif ou traditionnel.

♦ Présence de photos de bonne qualité.

En conclusion, le design est très réussi et plutôt avant-gardiste.

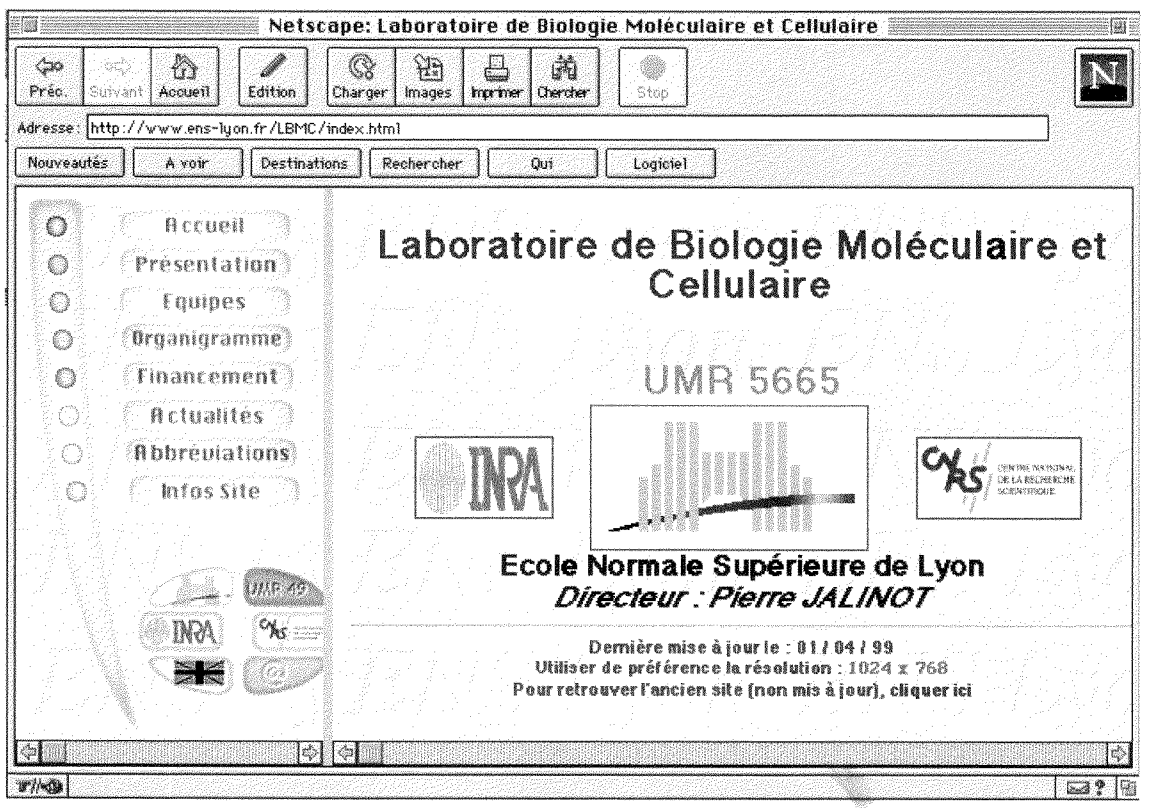

Figure 3 - Page d'accueil du LBMC

#### $\overline{3}$ . Contenu et structure

J'ai choisi de réaliser le schéma suivant qui me semble la façon la plus parlante de décrire le contenu et la structure du site du LBMC. Ce schéma pourra être comparé à la figure 12 qui le reprend avec les modifications. (Certains liens peut important dans notre étude n'ont pas été représentés pour des raisons de clarté).

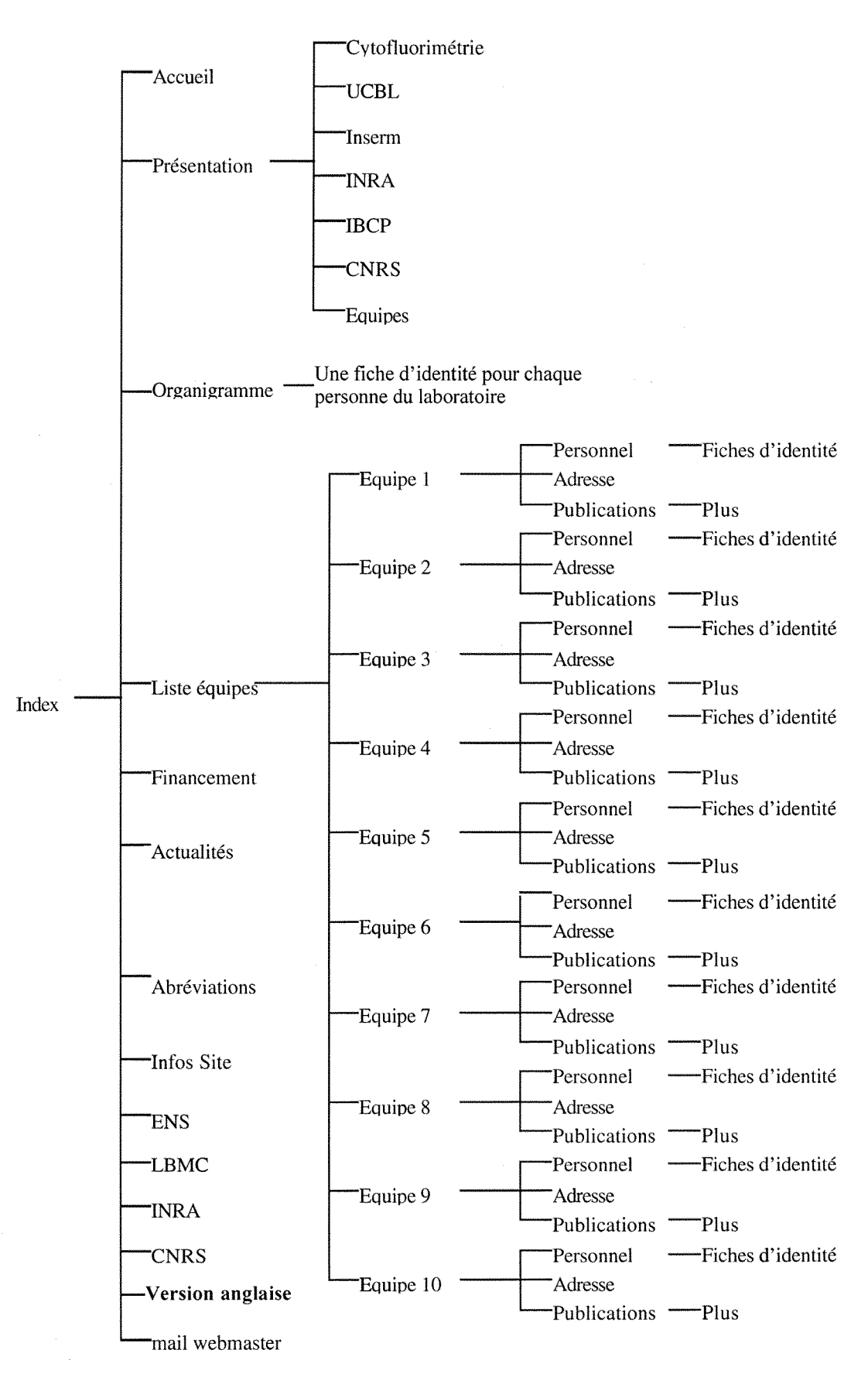

**Figure 4 - Structure du site** 

# **C. Analyse des besoins pour la realisation des projets**

La phase d'analyse des besoins est primordiale car elle permet d'assurer une bonne compatibilité entre le produit et la demande.

### **1. Les objectifs des projets**

### **a) Les objectifs concernant le site de 1'ccole doctorale**

Le but du projet est de concevoir et réaliser un site web destiné en premier lieu aux etudiants. Le site doit permettre :

- d'ctre une source d'information concernant 1'ecole doctorale BMIC et doit etre utile avant, pendant, et apres la formation,
- de faire connaître l'école doctorale.

### **b) Les objectifs concernant le site du LBMC**

Il s'agit de remettre à jour le site et de développer une nouvelle partie qui fournira des informations accessibles seulement au personnel du laboratoire de biologie, telles que les notes de missions, les seminaires internes, les stages pour les post-doctorants, les notes de congés, la formation permanente, des informations liées au service commun de transgénèse.

### **2. Etudes prospectives et bibliographiques**

### **a) Pour 1'ecole doctorale**

J'ai consacré un temps important à cette étape qui m'a permis de me documenter sur les sites web de façon générale et de faire le bilan des ressources utiles pour les projets. Une partie du travail a été d'identifier les bons interlocuteurs dans l'école compte tenu de la structure même de l'établissement.

L'une des premières étapes était de me documenter sur les écoles doctorales.

- J'ai rencontré des personnes hors ENS travaillant sur des projets concernant des écoles doctorales.
- J'ai consulté les sites web ministériels : notes concernant les école doctorales.
- J'ai consulté des sites web d'autres écoles doctorales à partir de recherches sur le serveur de l'UCBL et à l'aide du moteur de recherche Altavista.
- J'ai consulté des sites destinés aux doctorants
- J'ai rencontré des Docteurs du laboratoire
- Je pensais entrer en contact avec les responsables de laboratoires et d'equipes pour evaluer leurs attentes en tant que produeteurs de 1'information. J'ai suggéré cette approche à M. Jalinot qui, connaissant la structure de l'école, m'a déconseillé cette méthodologie.

### **b) Pour le LBMC**

J'ai envoyé des mails et rencontré les personnes pour savoir s'ils souhaitaient mettre à jour les pages les concernant. J'ai récupéré les différents documents.

Il était aussi nécessaire d'intégrer de nouvelles pages concernant le service commun de transgénèse.

J'ai traite avec les secretaires pour obtenir les informations administratives a diffuser sur le site.

### **3. Les logiciels**

Une autre étape a été de définir le matériel nécessaire à la réalisation des pages web. Il s'agissait donc de faire un petit bilan des logiciels disponibles sur le marche et de comparer avec Netscape Composer qui était à ma disposition.

L'ecriture de pages web peut se faire de plusieurs fagons :

- Manuellement : création de pages en langage HTML
- En mode semi-assisté : les balises HTML sont choisies dans des listes prédéfinies
- En utilisant un éditeur WYSIWYG (What You See Is What You Get)
- En utilisant des convertisseurs de formats bureautiques vers HTML

Le logiciel choisi devra être utilisé après mon départ par des personnes qui ne connaissent pas le langage HTML. Les deux premieres categories de logiciels sont donc exclues. Ces personnes n'ont pas de pratique de site web or les convertisseurs sont pratiques pour des pages mais plus difficiles d'utilisation pour des sites entiers. L'etude prospective se limitera donc aux editeurs HTML WYSIWYG.

### Les éditeurs html WYSIWYG

II s'agit de logiciels editeurs HTML qui ecrivent graphiquement le langage d'apres le document compose en mode wysiwyg. On compose la page graphique comme on le ferait avec une page traditionnelle sur un traitement de texte. Cette solution est actuellement très répandue dans le domaine de la micro-informatique. Les logiciels suivants sont les plus utilisés et les plus simples d'utilisation :

- FrontPage de Microsoft est un très bon produit, gérant le téléchargement des pages sur serveur HTTP. Développement annoncé d'Office 2000 : identité complete entre les formats Word, Excel, Powerpoint, Access et Html pour favoriser la publication immediate de documents bureautiques sur un serveur web. Office 2000 intègre un serveur web qui s'installe sur le poste de travail et s'interface completement avec les outils de developpement FrontPage.
- **\*** PageMill d'adobe version 3.0 offre une très belle ergonomie et une gestion des fenêtres abouties. Cet outil est généralement considéré comme plus simple à prendre en main que FrontPage.
- **\*** Netscape Composer (du package Communicator). C'est la réponse de Netscape a Microsoft. Ce logiciel integre les feuilles de style, la gestion des profils utilisateurs et un correcteur orthographique.

### **Une autre solution est d'utiliser les « database driven web site »**

Une demande de recherche concernant cette méthode m'a été faite par un Docteur du Laboratoire. Les « database driven web site » sont construits à partir de pages HTML dynamiques créées à partir de SGBD (systèmes de Gestion de Bases de données). Plusieurs solutions existent comme :

- les ASP de Microsoft
- •le produit ColdFusion

Ceei constitue une tendance importante actuellement dans la mesure ou il est plus facile de gérer de l'information structurée que des pages de texte.

II s'agit de faire un choix cntre un site statique ou un site dynamique (integration d'une banque de données et d'un moteur de recherche). Si les informations que l'on veut fournir existent sous forme d'une banque de donnees, il est beaucoup plus utile de choisir la deuxième option. Les modifications apportées à la banque de données sont automatiquememnt reportées sur les pages web. Cette méthode est cependant plus coûteuse au début car il s'agit de résoudre les problèmes pour interfacer le site avec la banque de données.

Cette technique est aussi utilisée dans la construction en ligne de formulaires interactifs.

J'ai retenu le logiciel PageMill pour les raisons suivantes:

• Il est très complet et s'applique plus au site que Composer (Gestion des liens, téléchargement automatisé...).

• 11 est plus facile d'utilisation que FrontPage. FrontPage pour les personnes qui prendront la suite pourra cependant être intéressant quand le personnel sera équipé d'office 2000.

• Son prix d'achat est très faible grâce aux conventions de l'école.

### **Fonctionnement** de Adobe PageMillL 3.0

Ci-dessous sont listés les principaux avantages de ce logiciel:

- Possibilite de partir d'un environnement familier, tel que les outils bureautiques.
- Plusieurs palettes et barres d'outils rendent la mise en page souple.
- La table de montage joue le rôle de presse papier multiple et permet de copier un même objet sur diverses pages.
- Un mode prévisualisation donne un avant-goût des pages sans avoir à lancer au préalable son navigateur. Les pages développées sous PageMill s'affichent de manière satisfaisante avec Netscape et Microsoft Explorer.
- Un site comporte souvent des dizaines de pages, avec des éléments multimedias, des liens extemes, dont les adresses pcuvent evoluer. Afin de pouvoir analyser ce contenu, PageMill offre plusieurs outils precieux. 11 affiche l'arborescence des liens et permet au passage de repérer les fichiers introuvables. 11 sait verifier que les url existent bien sur le reseau.

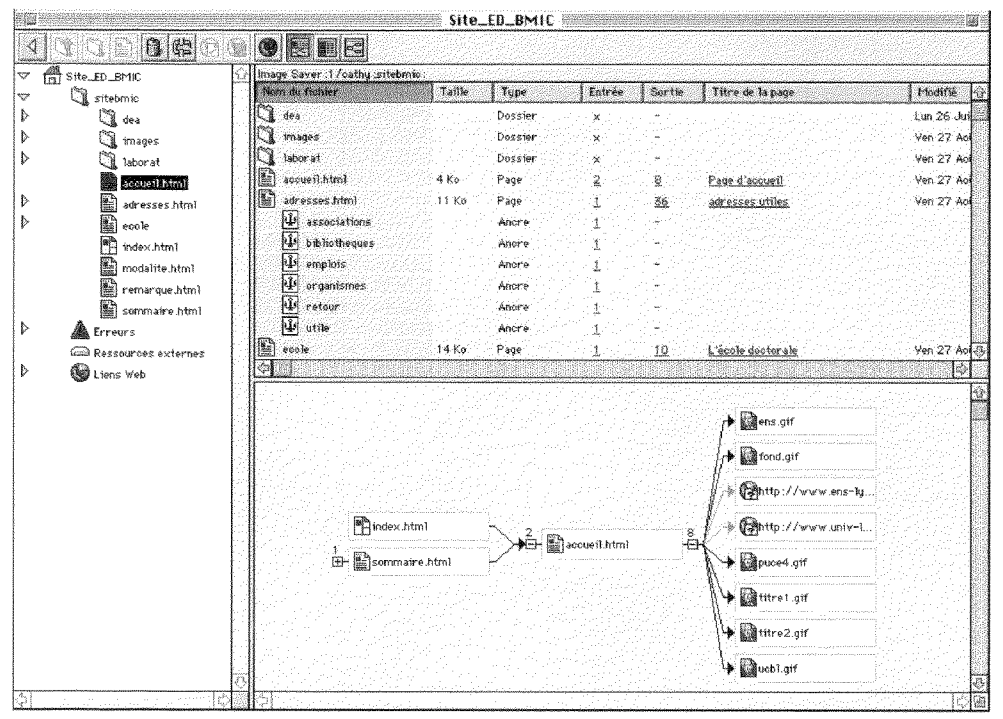

**Figure** 5 - **fenetre** de PageMill

# III. Conception du site web de l'école doctorale

### **A. Contenu et structure du site**

Le contenu découle de l'analyse du besoin. Je disposais de certaines ressources répondant aux besoins (liste des laboratoires d'accueil pour le DEA DGI et modalités d'inscriptions au DEA DGI) et j'ai réalisé des recherches supplémentaires afin de répondre à l'ensemble des besoins du site.

### **1. Recherche des ressources utiles et necessaires**

J'ai demandé le dossier d'habilitation (que j'ai pu obtenir en version électronique) qui m'a permis d'obtenir des informations générales sur l'organigramme, le déroulement des etudes...

J'ai réalisé des recherches en grande partie sur les serveurs de l'INSERM et du CNRS pour obtenir des informations concernant les laboratoires d'accueil (intitule des laboratoires correspondants au code CNRS ou INSERM) et les responsables (téléphone, mail...).

J'ai fait la liste des sites web a mettre en lien.

Les responsables souhaitaient mettre des images. J'ai fait des recherches à l'aide de Image Finder d'Altavista afm de trouver des images libres de droits.

### **2. Contenu du site**

Le site doit comporter les éléments suivants :

0 Accueil. L'accueil est important car il donne 1'image du site. II doit comporter le nom de l'école doctorale, les logos des organismes cohabilitants, leurs adresses et les liens et faire mention des DEA. La date de mise à jour est aussi un élément important.

 $\Diamond$  Une présentation de l'école avec un organigramme général

0 Une presentation pour chacun des DEA (objectifs, programme, volume horaires et examens, enseignants)

0 Les laboratoires et equipes agrees avec telephone, fax, mail des responsables. Les adresses des laboratoires et liens vers les laboratoires qui ont un site.

 $\Diamond$  Les modalités d'inscription

 $\Diamond$  Des adresses web utiles : associations pour doctorants, bibliothèques et aide a la recherche bibliographique, emploi et entreprises, plans et guide de transports, organismes.

0 Remarques sur le site. il s'agit d'un mail vers le webmaster : de cette façon, les étudiants, et d'une manière générale tous les utilisateurs, pourront donner leur avis sur le site. Ceci est important pour le feedback.

### **3. Structure du site**

L'accès aux informations doit être organisé. J'ai choisi de construire l'arborescence logique suivante (Figure 6). (Un certain nombre de pages sont visibles dans les annexes)

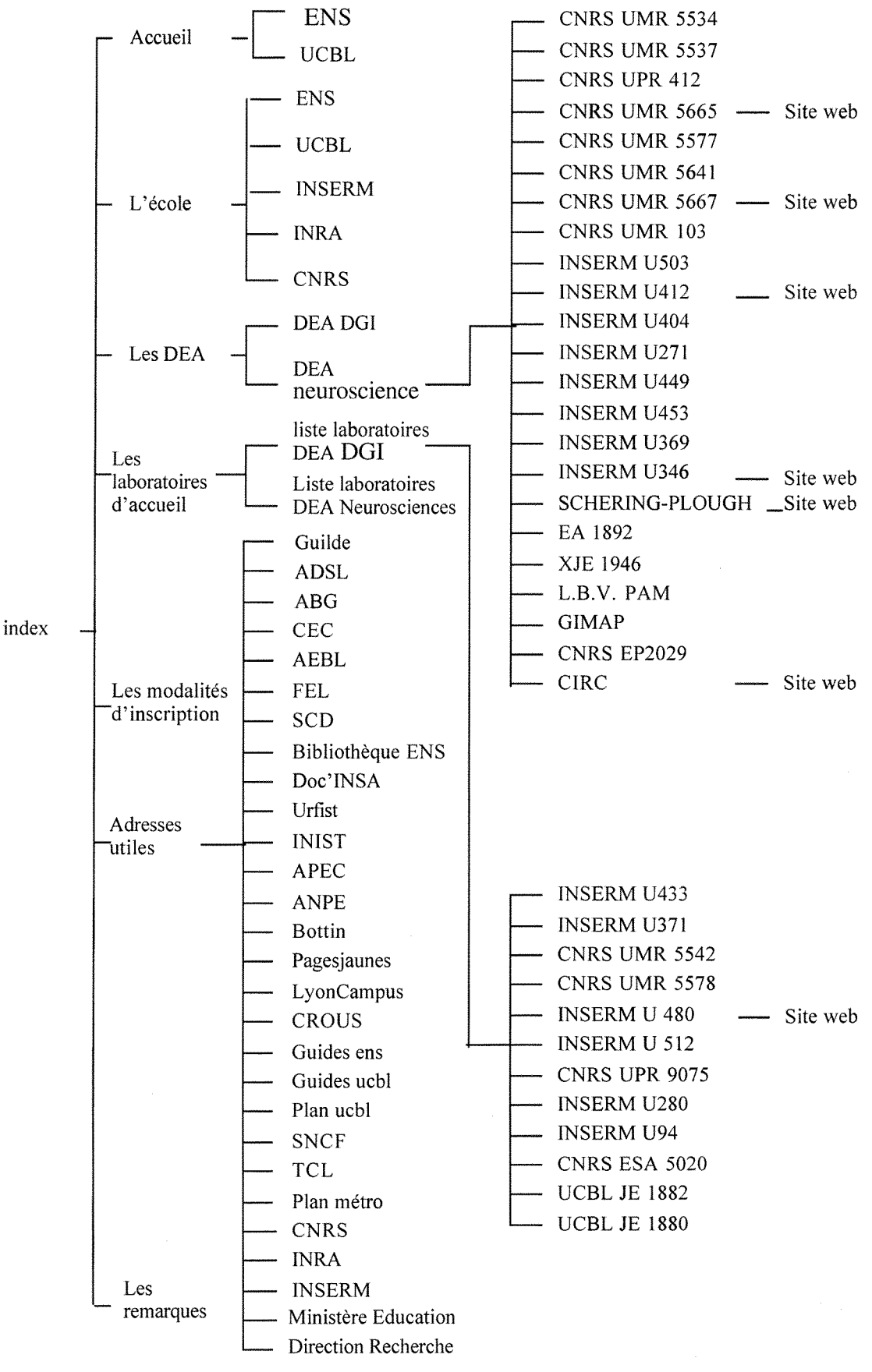

Figure 6 - structure du site (école doetorale BMIC)

24

# **B. La charte graphique**

### **1. Principes**

Le web est multimédia. Il serait réducteur de ne mettre sur un site que du texte.

L' habillage graphique est d'autant plus important que le site est egalement une sorte de vitrine. Il donne l'image de l'organisme représenté et l'aspect graphique constitue le premier contact avec le site.

II est egalement necessaire d'homogeneiser et d'harmoniser le concept et le contenu :

- Dans notre cas, une presentation sobre mettra d'avantage Paccent sur le contenu.
- Le site doit donner une image sérieuse mais cependant attrayante
- La résolution la plus utilisée est de 800 par 600 dpi
- Il est plus intéressant de créer soi-même les boutons et les arrières-plans. En effet, ceci apporte une touche d'originalité supplémentaire.

J'ai gardé des contacts avec l'intervenant extérieur du DESS Informatique Documentaire, specialise dans la presentation des documents electroniques pour etre certaine de mener a bien cette mission.

### **2. La mission de la charte**

Elle correspond à :

- la définition de la police, de la taille et de la couleur des caractères.
- la définition de la couleur du fond de l'écran, de la frame, des boutons.

Les caractères :

- $\Diamond$  La police de caractères utilisée sera de style arial car d'une part les polices à bâtons sont plus lisibles sur écran et d'autre part cette police existe sur la plupart des postes clients.
- $\Diamond$  La taille des caractères est de 16 pour les titres et de 12 pour les caractères.
- 0 La eouleur est bleue sombre pour les titres et noire pour le texte.
- $\Diamond$  Les liens sont bleus clairs quand ils sont inactivés, turquoises quand ils sont actifs et bleus foncés quand ils ont été visités.
- $\Diamond$  Les titres de la page d'accueil sont créés en format image pour améliorer l'esthétique.

Les fonds:

L'arrière plan est un élément essentiel de la page web. Il faut dans la mesure du possible choisir un fichier de petite taille pour éviter que le chargement à l'écran ne soit trop long. Avec un arriere plan discret, il n'y aura aucun probleme de raccord de la mosaique. Plus les couleurs sont vives plus l'effet de mosaïque est important. En effet, sur la page web l'image est démultipliée pour occuper tout l'écran ce qui a pour effet de faire apparaître ces raccords.

J'ai choisi un fond gris avec une texture sable.

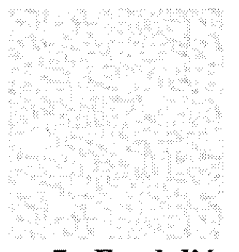

**Figure 7 - Fond d'eeran** 

### Les outils de navigation

J'ai créé les boutons de la frame dans photoshop. Ils sont constitués d'un texte noir sur fond saumon dégradé.

# *£®& laboratoire\* dPaccuMiil*

**Figure 8 - Un bouton de la frame** 

J'ai utilisé des flèches de retour saumon.

### Les images

Formats des images : il existe deux formats d'images reconnus et visualisés directement par les principaux navigateurs : gif et jpeg.

- $\Diamond$  Les fichiers gif.: la caractéristique principale des fichiers gif est qu'ils ne gèrent que 256 couleurs seulement au lieu de 16 millions. Ce format est utilisé pour les logos, les boutons, les barres, les icones, les puces.
- $\Diamond$  Les fichiers Jpeg : ils utilisent une compression extrêmement efficace, mais parfois destructrice en gardant 16 millions de couleurs. On 1'utilise pour les photos.

Toutes les images dont j'ai besoin dans les pages web ont été préparées dans photoshop entre autres pour gérer la transparence des images gif. La résolution utilisée pour Internet est de 72 dpi.

Une barre orangée sépare les titres du texte.

#### L'ergonomie  $C_{\bullet}$

La forme et la facilité de lecture continuent d'être fondamentales quel que soit le support. Le site doit être organisé de manière à naviguer d'une façon cohérente.

Pour cela, les pages se composeront de deux cadres verticaux. La zone de gauche (20 % de la fenêtre) contiendra les boutons de navigation qui doivent toujours être visibles. Un titre en haut de la page de droite permet d'indiquer dans quelle catégorie se trouve le visiteur. Ce dernier sait ainsi en toute occasion où il se trouve sur le site.

La navigation se fait essentiellement par la frame mais certaines pages contiennent aussi, lorsque c'est nécessaire, des boutons de navigation.

Des flèches de navigation sont utilisées dans les pages longues.

Voici ci-dessous la page d'accueil du site (quelques pages du site sont présentées en Annexe 1)

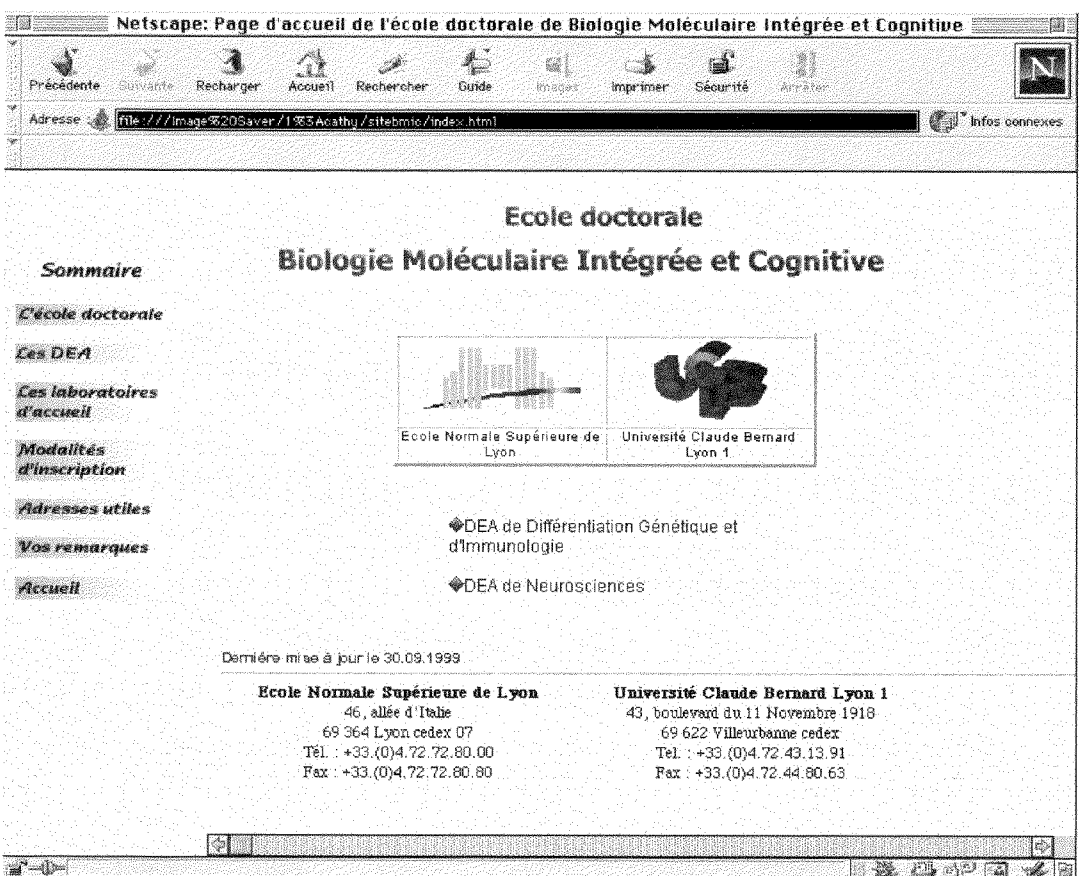

Figure 9 - Page d'accueil du site école doctorale BMIC

# **IV. Mise a jour et developpement du site web du laboratoire de biologie moleculaire et cellulaire**

Un site web qui n'offre pas d'évolution régulière est condamné à mourir faute de lecteurs. De ce fait, il faut régulièrement ajouter et modifier du contenu pour susciter l'intérêt.

Il est important de disposer d'un mécanisme simple de mise à jour. La personne désignée pour s'occuper du site possèdera un mot de passe et pourra gérer les modifications sur le site a 1'aide de PageMill.

II y a deux grandes parties dans ce projet. Une mise a jour simple des pages et le développement du site. Certaines pages auront un accès limité au personnel du laboratoire.

### **A. Contenu**

Je me suis procurée les documents ressources directement auprès des équipes et auprès du secrétariat pour les informations à caractère administratif (organigrammes, mail...) J'ai traité des onformations concernant le service commun de transgénèse directement avec la personne responsable.

### **1. Mise a jour**

La mise à jour du contenu porte sur :

- les textes de présentation des équipes
- la liste du personnel par équipes
- $\bullet$  les publications de chaque équipe
- intégration des nouvelles équipes
- 1'organigramme du laboratoire
- les notices d'identite
- $\bullet$  la page actualités
- Mise à jour des liens vers l'extérieur

### **2. Developpement**

Les pages web devront comporter les informations supplémentaires suivantes :

- Information sur le service de transgénèse
	- $\Diamond$  présentation de la transgénèse, description des méthodes et techniques utilisees (microinjection d'ADN, cellules ES).
	- $\Diamond$  gif animés à partir de trois photos concernant la technique des cellules ES.

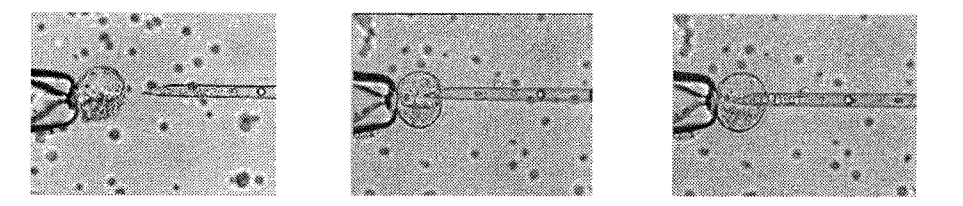

**Figure 10 - Microinjeetion de cellules ES** 

- Informations à caractère administratif à accès réservé
	- 0 les missions : procedures, adresses et une fiche de mission a remplir directement sur le site.
	- 0 les stages post-doc
	- 0 les seminaires internes
	- $\Diamond$  les horaires de travail et les congés du personnel titulaire : modalités et formulaires imprimables à retourner signés au secrétariat.
	- 0 la formation permanente
	- $\Diamond$  les informations concernant la transgénèse réservées au personnel

En ce qui concerne les missions, le personnel doit pouvoir remplir sur le site une fiche de mission. II s'agit en d'autres termes d'un formulaire dynamique.

Un formulaire est une page HTML comportant des balises particulières qui seront interprétées par le client comme des champs dynamiques, remplis par l'utilisateur. On associe à cette page un programme annexe, situé sur le serveur, écrit souvent en langage souvent C ou perl et qui sera exécuté sur la machine serveur, en utilisant les valeurs des champs de formulaires.

Les parametres correspondent aux valeurs saisies dans les zones actives du formulaire et sont passés en paramètres au programme associé. Ces zones actives peuvent être des boîtes de saisie, des boîtes à cocher ou des listes prédéfmies.

Voici le formulaire concerné :

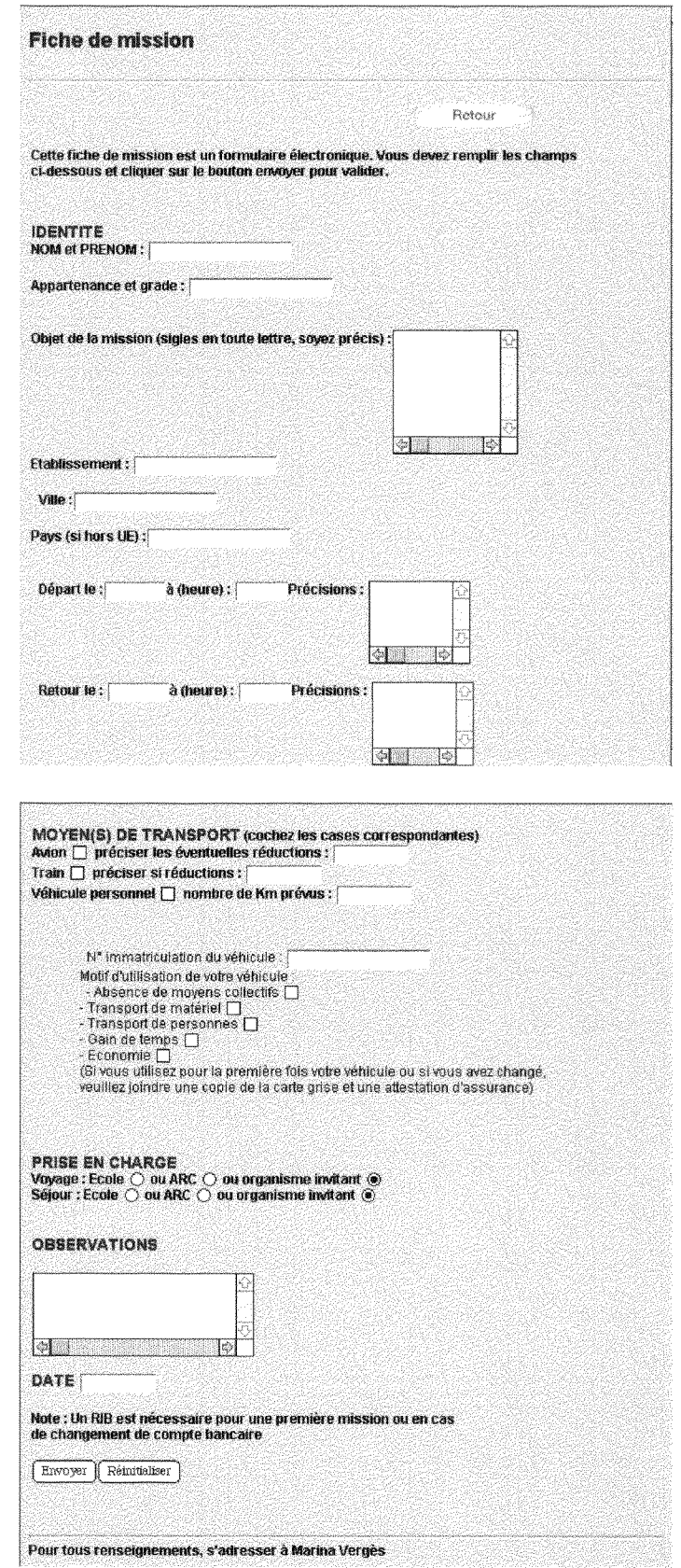

ments sadresser a Marina Verges<br>Figure 11 - Fiche de mission

Un simple renvoi sur la messagerie (FORM Mail) ne suffit pas car Vinformation arrive désorganisée. Je suis en relation avec l'informaticien du CRI pour l'installation d'un script CGI sur le serveur.

### **B. Arborescence physique et structure**

### **1. Arboreseenee physique**

La première chose avant la modification du site a été de télécharger le site sur mon disque dur, de comprendre la façon dont les pages ont été classées et de suivre ce plan. Le site sera modifié sur le disque dur puis remis dans son intégralité sur le serveur.

### **2. Structure**

Les nouvelles pages doivent être intégrées dans le site du laboratoire :

- Toutes les pages à accès réservé seront accessibles via un nouveau bouton (nomme informations locales) de la frame qui renvoi sur une page d'accueil.
- Les pages concernant le service commun de transgénèse seront accessibles comme le service de cytofluorimétrie par la page présentation.

Le schéma ci-après montre les solutions adoptées. Les nouvelles pages sont représentées entourées, les pages mises à jour sont représentées soulignées.

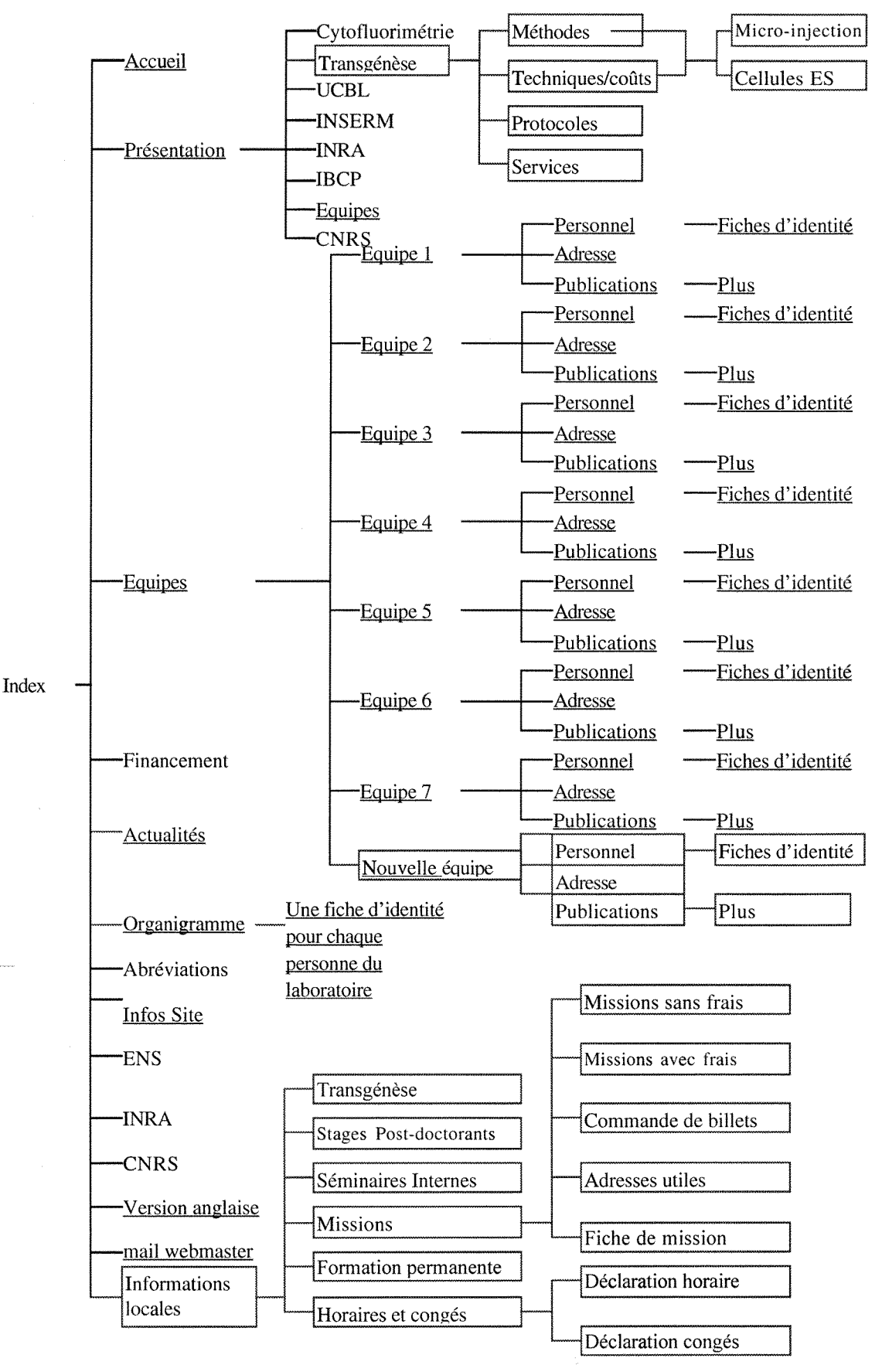

**Figure 12 : Structure du site du LBMC apres modifications** 

#### $\mathbb{C}$ Charte graphique et ergonomie

La charte graphique du laboratoire étant réussie, le site sera modifié en respectant la charte ainsi que les modalités d'ergonomie. J'ai ainsi créé des boutons de même type en utilisant des scripts Javascript pour l'animation des boutons. (Un exemple de code source possédant un script Javascript est présenté en annexe 2)

La figure suivante montre la page d'accueil que j'ai réalisé pour les informations administratives à accès controlé (la frame du site est conservée). Quelques nouvelles pages du site sont présentées en annexe 3.

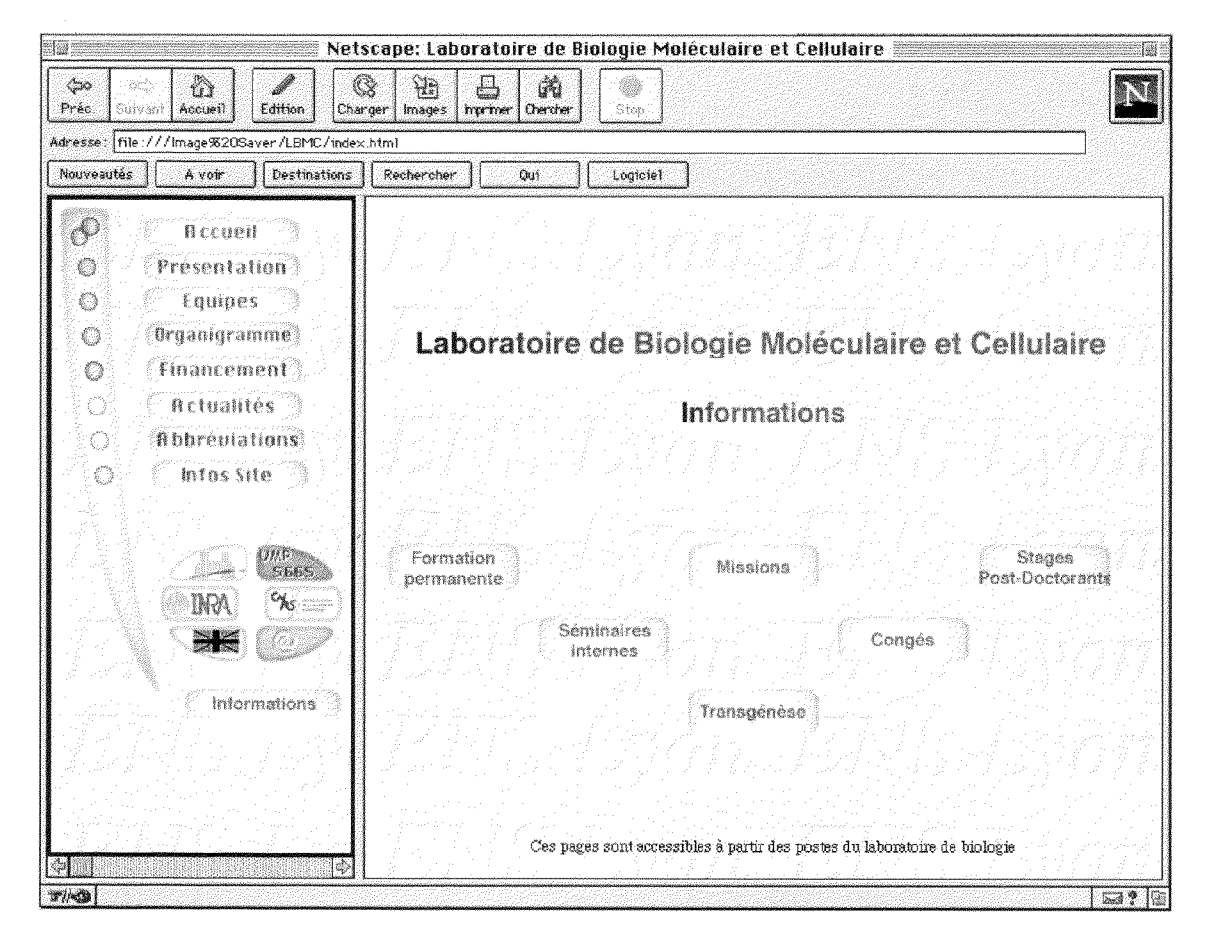

Figure 13 - Page d'accueil pour les informations réservées au laboratoire.

# **V. Validations**

Avant leur installation sur le serveur, les sites doivent être obligatoirement contrôlés par

- le directeur du laboratoire de biologie moleculaire et cellulaire
- le directeur du DEA DGI pour le site BMIC
- le directeur de l'école doctorale pour le site BMIC
- le directeur du centre de ressources informatiques
- le webmaster
- et en dernier lieu, le responsable des relations internationales

Pendant la réalisation des pages, j'ai régulièrement demandé des contrôles à Pierre Jalinot.

Au debut du mois de septembre, j'ai foumi des exemplaires du site BMIC aux responsables de l'école doctorale, et j'ai envoyé des pages web imprimées à toutes les personnes impliquées dans l'école BMIC, en attendant que le site puisse être déposé sur le serveur.

Pour la suite, les utilisateurs peuvent laisser leurs commentaires sur les messageries des webmaster.

# **VI. Modalites de diffusion sur ie reseau**

Compte-tenu des caractéristiques du réseau, les modalités suivantes doivent être respectées :

- charte juridique
- indexation des pages
- arborescence physique
- installation sur le serveur
- référencement
- maintenance

### **A. La charte juridique**

### **1. Loi informatique et libertes**

Face aux dangers que l'informatique peut faire peser sur les libertés, la CNIL (Commission Nationale Informatique et Libertés) a pour mission essentielle de protéger la vie privée et les libertés individuelles ou publiques. Elle est chargée de veiller au respect de la loi "Informatique et libertés". Ci-après est exposée la manière dont le site doit être mis en conformité.

### **a) Diffusion d'informations relatives a des personnes**

Le site diffusera des informations sur des personnes en relation avec l'activité de l'école doctorale. En raison des caractéristiques du réseau Internet, il faut préalablement à la diffusion d'informations personnelles sur le site, faire part du projet aux personnes concernées et les informer qu'elles peuvent s'opposer partiellement ou totalement à cette diffusion sur Internet. Leur accord sera réputé tacitement acquis au delà d'un délai de 1 mois a compter de la reception du document les informant. Les personnes concernées devront être informées qu'elle pourront demander ultérieurement que cesse la diffusion sur le site des informations qui les concernent.

En outre, les personnes concernées doivent être informées de l'existence et des modalités d'exercice du droit d'acces aux informations qui les concernent et du droit de les faire modifier, rectifier ou supprimer.

J'ai redige des lettres de demandes d'autorisation de diffusion d'informations personnelles auprès des personnes concernées ainsi que des demandes de renvois sur des sites à l'aide de la fonction publipostage de word. Les modèles de lettres correspondants sont accessibles en annexe 4 de ce rapport.
#### **b) Les utilisateurs pourront envoyer un courrier electronique au webmaster**

Les personnes peuvent demander à tout moment de supprimer leur adresse de la messagerie électronique.

#### **2. Droits d'auteurs**

Les images récupérées sur internet sont soumises au droit d'auteur. Si elles sont utilisées pour agrémenter le site, elles doivent être libres de droits, sinon il est nécessaire de demander son accord à l'auteur, même si cette pratique est encore très rarement respectée sur le web.

#### **B. Indexation des pages**

L/indexation des sites par les moteurs de recherche peut se faire sur le titre de la page, sur son contenu, sur les images et sur les métadonnées.

II est donc important de donner un titre aux pages et de nommer les images.

Le Dublin Core définit une méthode de desciption des ressources : les métadonnées des pages web. On parle de balises méta. Elles doivent être placées dans l'entête des pages (partie <HEAD></HEAD>). Le nombre de balises est limite a 15, elles sont facultatives, répétables et la sémantique est très souple.

Nous n'utiliserons que les balises « keywords » et « description », ce qui est le standard actuellement sur internet.

Balise « description » : description du contenu de la ressource

Balise « keywords » : la page sera décrite par un ensemble de mots clés ou de phrases. (L'utilisation de vocabulaire controle et de schema de classification formel est un plus).

Les métadonnées sont plus performantes que les tags pour retrouver l'information car elles permettent un repérage très fin des unités d'information. Elles doivent être presentes sur chaque page du site.

#### **C. Arboresence Phvsique**

L'arborescence physique correspond à la façon dont les pages doivent être traitées en vue de leur installation sur le serveur.

#### **1. Nom et extensions des fiehiers**

Il est nécessaire de respecter un certain nombre de règles :

- Le nom du fichier ne devra pas dépasser 8 caractères en minuscules sans espaces et il doit indiquer 1'objet de la page.
- Unix distingue les majuscules et les minuscules et demande 4 caractères pour les extensions.

#### **2. Les dossiers**

Les points d'entrées sur les sites sont les pages index. Toutes les autres pages doivent être classees de fagon coherente dans des dossiers.

#### **3. Modalites d'acees et de permission**

L'accès au serveur se fera par protocole FTP, par l'intermédiaire de PageMill.

#### **Aceess reserve au personnel du laboratoire pour eertaines pages**

J'ai demande au CRJ s'il acceptait d'installer un programme sur le serveur, pour demander les mots de passe aux usagers. Le personnel du CRI à préféré restreindre les accès en définissant des groupes d'utilisateurs sous Unix, dans l'optique de ne pas encombrer le serveur de programmes non utilisés à L'ENS.

Cependant, les inconvénients de cette méthode sont que :

- Les utilisateurs du laboratoire ne pourront pas consulter les pages en question en dehors du laboratoire.
- Les utilisateurs extérieurs se trouveront devant un message d'erreur.

#### **D. L'instaIlation sur le serveur**

La mise en place se fera à partir du logiciel PageMill.

En vue de télécharger le site sur le serveur, j'ai effectué les opérations suivantes :

- évaluation de la durée de téléchargement des pages chez le client : elle est correcte, toutes les images ayant un poids très faible.
- vérification des liens locaux.
- vérifications des liens distants : le logiciel possède une fonction permettant de les tester.
- test des jeux de cadres
- correction orthographique
- demande au CRI du chemin (répertoire où les fichiers web seront stockés), nom du serveur et d'un mot de passe sur le serveur
- URL du site sur le serveur

#### **E.** Référencement et promotion

Afin que le site soit mieux indexé, il est important de le référencer auprès des principaux moteurs de recherche et annuaires. Chacun de ces outils permet de remplir un formulaire en ligne en précisant l'URL du site ainsi qu'une liste de mots-clés.

Il est également souhaitable d'échanger des adresses avec d'autres sites, et de présenter le site sur des listes de diffusion.

Les étapes de validation et de demande de mise en place sur le serveur demandant beaucoup de temps compte tenu de la structure de l'école, cette étape se fera peut-être après mon départ.

#### **F. La maintenance**

J'ai préparé une formation pour deux personnes du laboratoire qui s'occuperont pour l'une du site de l'école doctorale, pour l'autre du site du laboratoire.

II s'agira d'une formation a PageMill pour faire des mises a jour, mais il s'agira aussi de sensibiliser les personnes aux besoins spécifiques des sites web : repérer les dysfonctionnements du site, porter une attention permanente aux nouveaux besoins des utilisateurs (critiques des utilisateurs par mail au webmaster), trouver régulièrement des informations nouvelles pour capter 1'attention.

### $VII.$  Conclusion

Les projets qui m'ont été confiés m'ont permis de décortiquer à fond la problématique des sites web, en cherchant à approfondir des domaines très variés comme la conception, la réalisation du design ou encore les questions juridiques.

Il est difficile de parler au passée de projets Internet car un site web doit rester en perpétuelle évolution. Il est important de réaliser une maintenance régulière et de continuer a faire vivre les sites en tenant compte des besoins des utilisateurs.

Il a également été très enrichissant de travailler en contact avec les chercheurs. J'ai pu valoriser ma double compétence et mesurer leurs besoins par rapport à Internet.

### **VIII.Bibliographie**

ANDERSON-PEJOVIC, Douchka. Créer un site web. L'expérience d'Energies-Cités. *Documentaliste - Sciences de Vinformation,* 1998, vol. 35, n°2, p 109-112.

**ANDRIEU, Olivier.** *Faq : Promotion et referencement de site web.* (On-line). (Visite le 7.07.99). Available from internet: <URL http://www.abondance.com/docs /faq\_promo.html>

**BATTISTI, Michèle.** Décrire, stocker et retrouver de l'information sur son site web. *Documentaliste - Sciences de l 'information,* 1999,.vol. 36, n°l, p 27-28.

**BERST, Jesse.** *The Best Way to Build Web Pages.* (On-Line). ZDNet, 1999. (Visite le 27.07.99). Available from internet: <URL : http://www.zdnet.com/anchordesk/ story/storv 964.html>

**CACHET,** Graziella. Editeurs HTML. *ADBS-INFO.* (On-line). ADBS, 5 fevrier 1999. (6.07.99). Available from internet: <URL : http://listes.cru.fr/arc/adbs-info@cru.fr/ 1999-02/msg00041 ,html>

**CNIL.** *Guide pratique « Je monte un site internet».* (On-line). CNIL, 1998. (Visite le 15.07.99). Available from intemet: <URL : [http://www.cnil.fr/thematic/tdoss.htm>](http://www.cnil.fr/thematic/tdoss.htm)

**DUBLIN CORE METADATA INITIATIVE.** *Dublin Core Metadata Element set : Reference Description.* (On-line). 2 juillet 1999. (Visite le 16.07.99). Avalaible from internet: <URL : [http://purl.oclc.org/dc/documents/rec-dces-19990702.htm>](http://purl.oclc.org/dc/documents/rec-dces-19990702.htm)

**GARDEN, Mauriee.** *Formations doctorales - Ecoles doctorales - DEA.* (On-line). Ministère de l'Education Nationale, de la Recherche et des Technologies, 9 novembre 1998 (visite le 5.07.1999). Available from internet:

<URL :http://www.education.gouv.fr/recherche/Form\_\_Doc/ED\_9-l 1 -98.html>

GARDEN, Maurice. Les écoles doctorales. (On-line). Ministère de l'Education Nationale, de la Recherche et des Technologies. 10 novembre 1998 (visité le 5.07.99). Available from internet: <URL : [http://www.](http://www) education.gouv.fr/recherche/Form\_Doc/ ED 10-11-98.html>

**GONOD, Florence.** Images sur le net. *ADBS-INFO* (On-line). ADBS, S.juillet 1998 (9.07.99). Available from internet: <URL : http://listes.cru.fr/arc/adbs-info@cru.fr/ 1998-07/msg00047.html>

**GOUNAUD-ANAES, Laure.** Creation de sites web. *ADBS-INFO* (On-line). ADBS, 27.janvier 1998 (6.07.99). Available from internet : <URL : http://listes.cru.fr/arc/adbsinfo@cru.fr/1998-01/msg00117.html>

**INRIA.** *Creer et maintenir un service web.* Paris : ADBS editions, 1998. 294p. Collection Sciences de l'Information.

**ICHBIAH Daniel.** Adobe Pagemill3.0. *SVM*, 1998, n°161, p182.

**JOUINEAU, Marc.** *Serveurs web - Technologie et mise en oeuvre.* (On-linc). 21 juin 1999 (visite le 30.06.99). Available from internet : < URL : http://www.cism.univlyon1.fr/Documents/web/Creation Sites Web/>

**MICHEL-DUTHEL, Gerard.** *Photoshop 4 et 5 : Les astuces indispensables Mac et PC.*  Malakoff: Sybex, 1998. 303p.

**VALTHEY, Paul.** *Petit dictionnaire des nouvelles technologies a l 'usage des decideurs informatiques.* Paris : Eyrolles, 1998. 48p.

### **Quelques sites Internet**

#### **Abondance**

*http://www.abondance.fr* 

Site sur le recherche d'information, le référencement et la promotion de site web. Articles, Faq, interviews, liens.

#### **Commision Nationale Informatique et Libertes**

*[http://www.](http://www) cnil.fr*  Informations concernant les droits et devoirs sur Internet.

#### **Dublin Core Metadata Initiative**

*[http://purl.](http://purl) org/dc*  Renseignements à propos des métadonnées.

#### **INRIA (Institut National de Recherehe en Informatique et en Automatique)**

*[http://www.](http://www) inria.fr/* 

#### **Web eonsortium (W3C)**

*[http://www. w](http://www)3. org/* 

Le W3C a été fondé en Octobre 1994 pour développer les normes informatiques construites autour de 1'environnement Web.

### **IX. Lexique**

#### **Backbone**

Ligne haute vitesse qui constitue un point de passage important dans un réseau.

#### **Client**

Application ou processus qui fait appel aux services d'une autre application dite serveur.

#### **CGI (Gateway Common Interface)**

Programmes lancés sur les serveurs.

FTP (File Transfer Protocol)

Système de transmission de fichiers sur le réseau Internet entre machines distantes.

**GIF** (Generic Image File) et **JPEG** (Joint Photographic Exchange group)

Ce sont les deux principaux formats d'images acceptés par le protocole HTML/HTTP. JPEG permet une compression importante des images mais avec une degradation plus ou moins importante.

GIF propose une compression en reduisant le nombre de couleurs a 256.

#### **HTML (HyperText Markup langage)**

Langage utilisé pour définir la structure et la présentation à l'écran d'une page Web, à l'aide des balises interprétées par le navigateur web.

Le langage HTML permet ainsi de spécifier la mise en forme du texte, l'insertion d'images et de sequences sonores ou video, de liens hypertextes qui pointent vers d'autres pages, et de scripts JavaScript qui permettront de rendre la page plus intéractive.

#### **HTTP** (Hypertext Transmission Protocol)

Protocole client-serveur qui definit les echanges, sous forme de documents html, entre navigateurs clients et serveurs web à travers le réseau internet.

#### **Hypertexte**

Texte non linéaire qui contient des liens vers d'autres textes.

#### **Internet**

Basé sur le protocole TCP/IP, le réseau internet est le fruit de l'interconnexion de nombreux réseaux publics ou privés couvrant la plupart des pays du monde.

#### **Javascript**

Langage de script développé par Netscape pour être utilisé en association avec le langage HTML. Il est utilisé pour rendre les pages HTML plus interactives ou attrayantes.

#### **Serveur**

Elément logiciel qui fournit des services en réponse aux requêtes qui lui sont adressées par d'autres éléments logiciels, eux-mêmes serveurs ou clients.

#### **TCP/IP**

Protocole de communication pour réseaux hétérogènes (locaux ou étendus) provenant de la fusion de deux protocoles :

- TCP (Transmission Control Protocol), qui gère le découpage des données en paquets avant leur routage, et leur reassemblage sur le poste recepteur.
- IP (Internet Protocol), qui gère le routage des paquets au travers des noeuds du réseau.

#### **Unix**

Système d'exploitation.

#### **URL** (Unified Resource Locator)

Protocole, et mécanisme associé, qui permet de nommer et d'identifier l'ensemble des ressources (sites, documents, images...) disponibles sur le web. L'acronyme URL est souvent synonyme de nom d'une ressource.

#### **Web**

Abréviation de « World Wide Web », littéralement « toile d'araignée mondiale ». Le web s'est développé à partir de 1989, au CERN pour faciliter la communication entre chercheurs.

## **X. Table des Annexes**

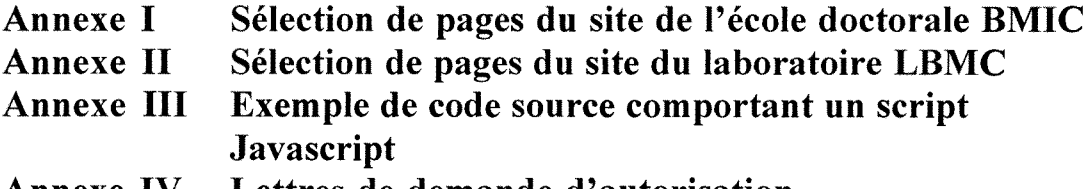

**Annexe IV Lettres de demande d'autorisation** 

# **Annexe I**

Sélection de pages du site de l'école doctorale BMIC

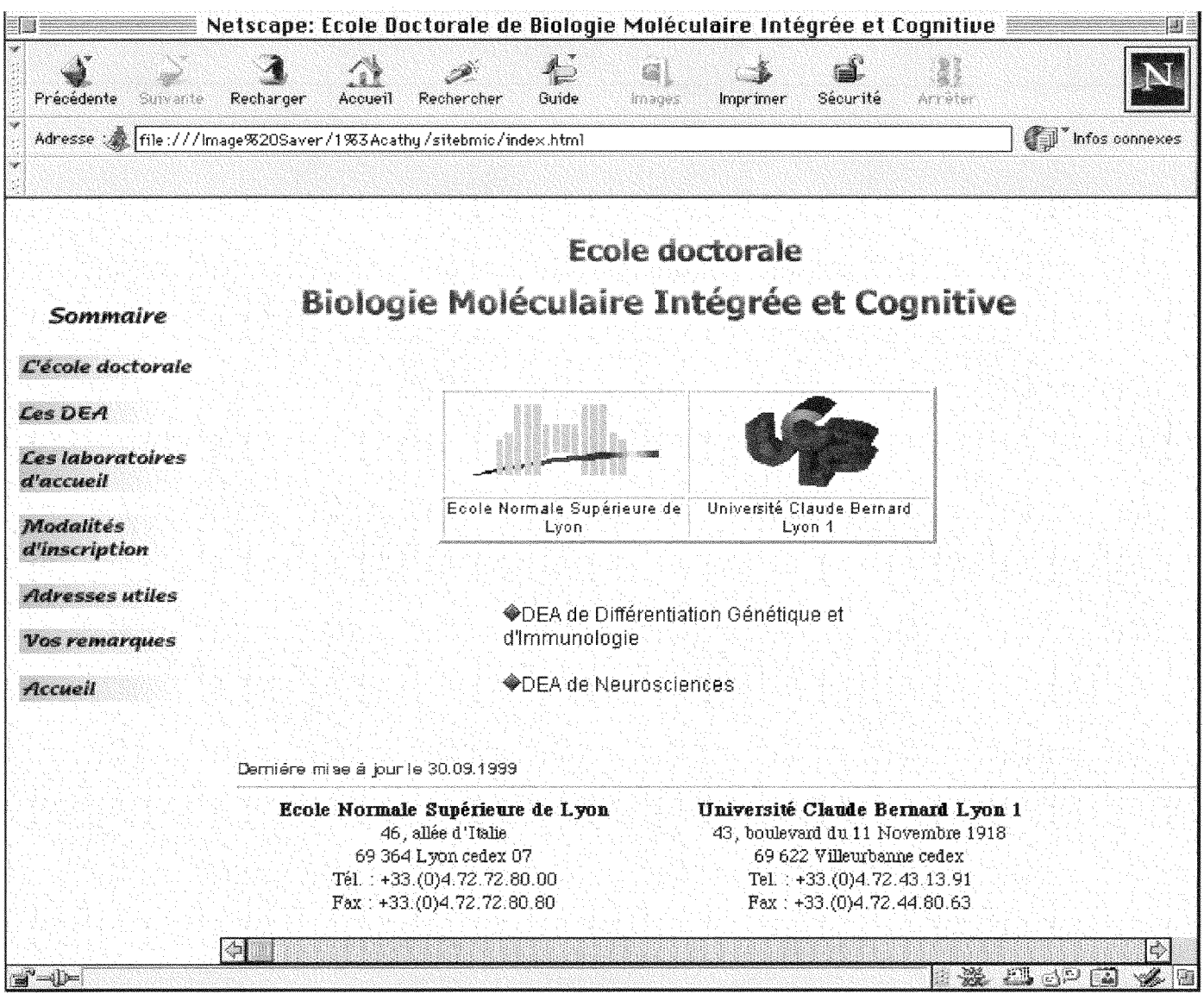

 $\mathcal{A}_{\mathbf{q},\mathbf{q}}$  .

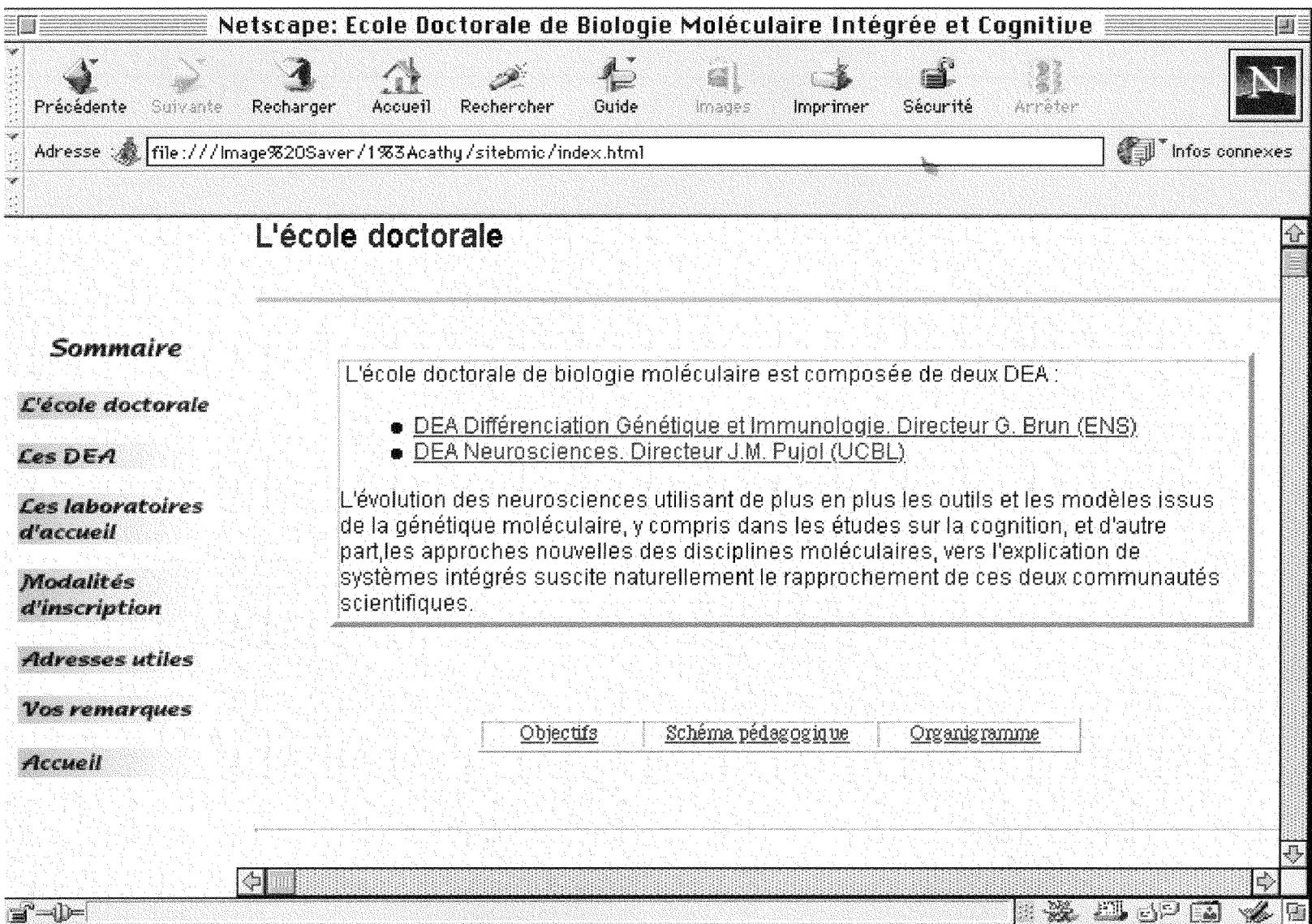

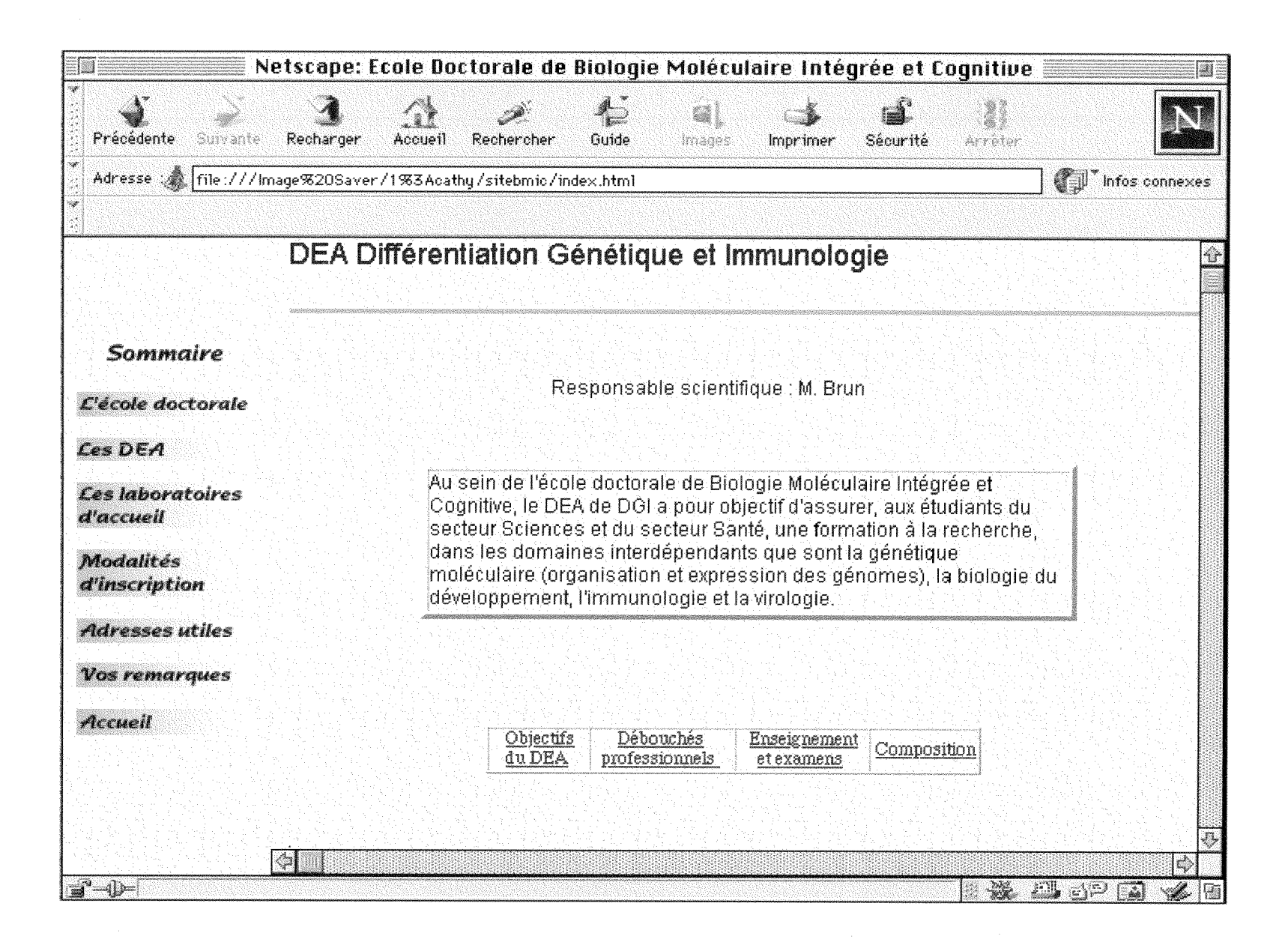

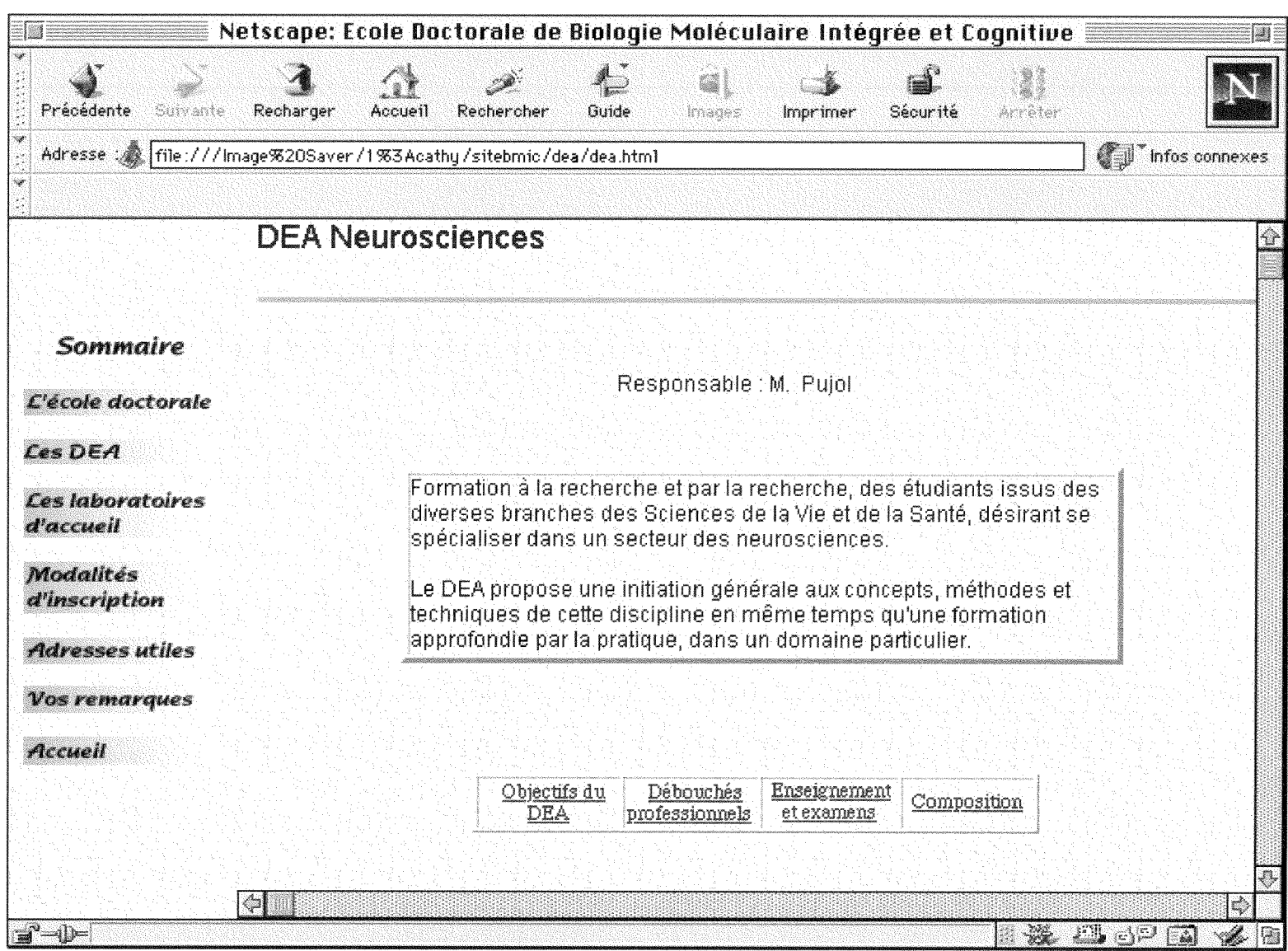

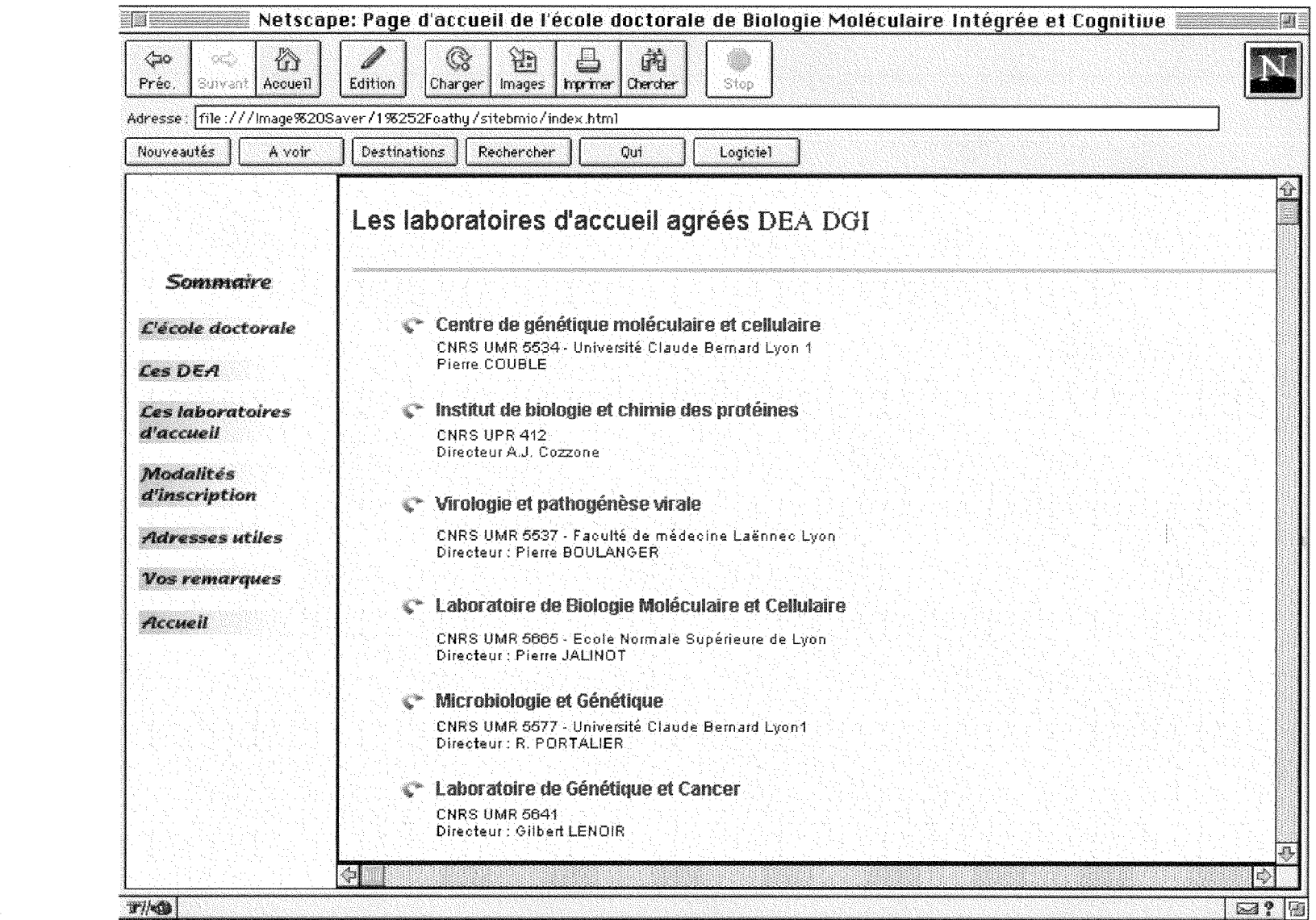

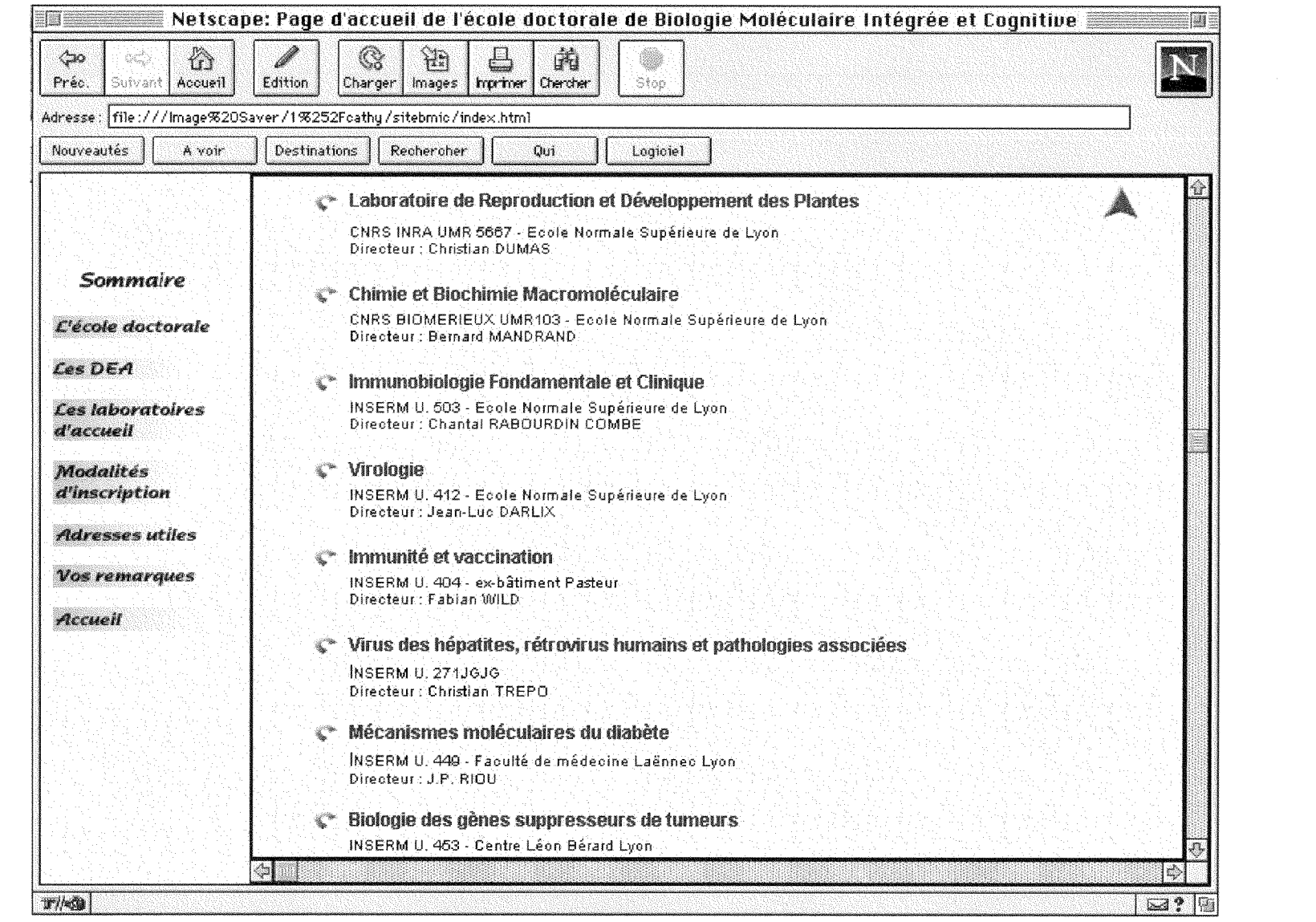

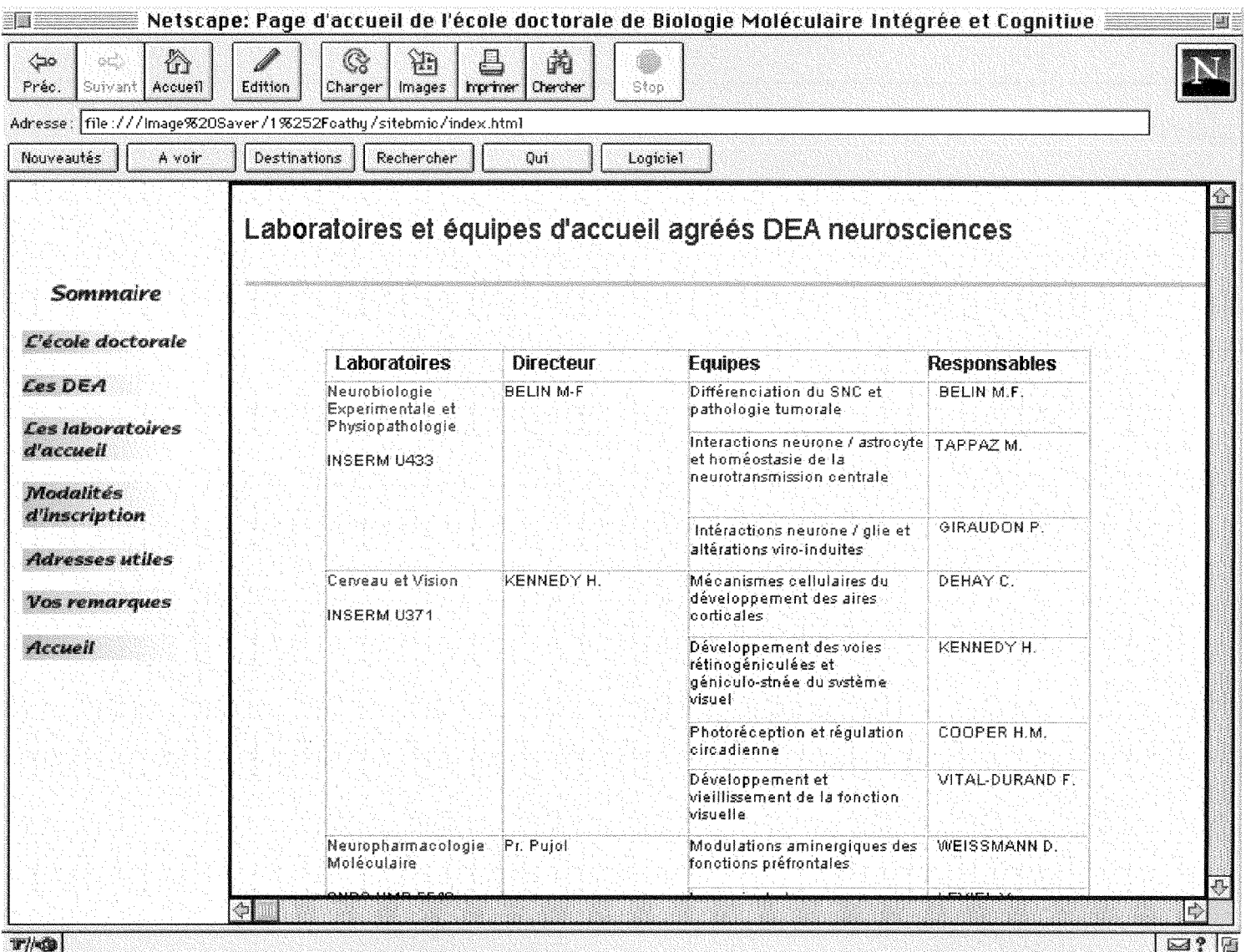

 $\mathcal{L}^{\text{max}}_{\text{max}}$  and  $\mathcal{L}^{\text{max}}_{\text{max}}$ 

 $\mathcal{A} \subset \mathcal{A}$  .

 $\mathcal{L}^{\text{max}}_{\text{max}}$  and  $\mathcal{L}^{\text{max}}_{\text{max}}$ 

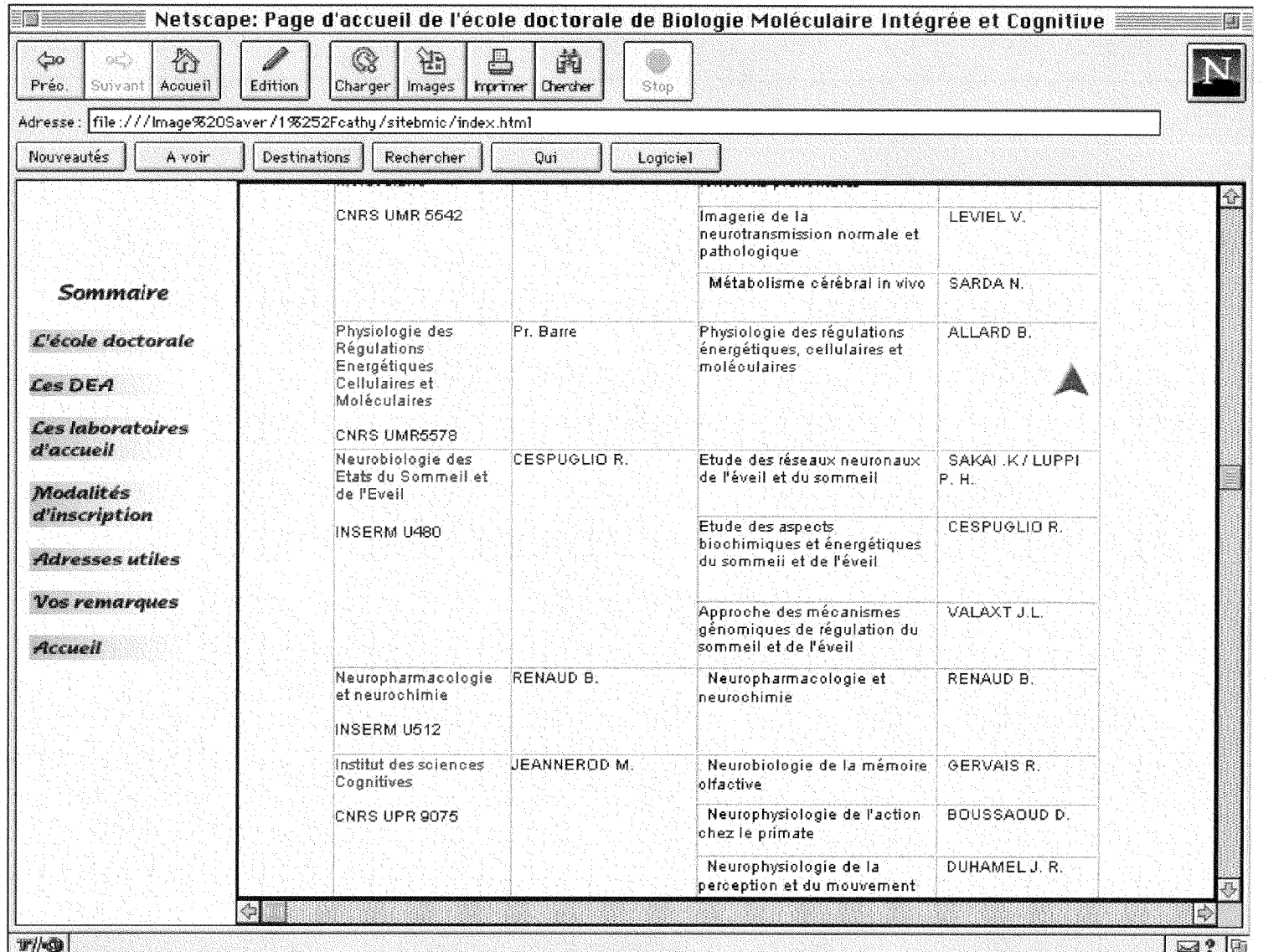

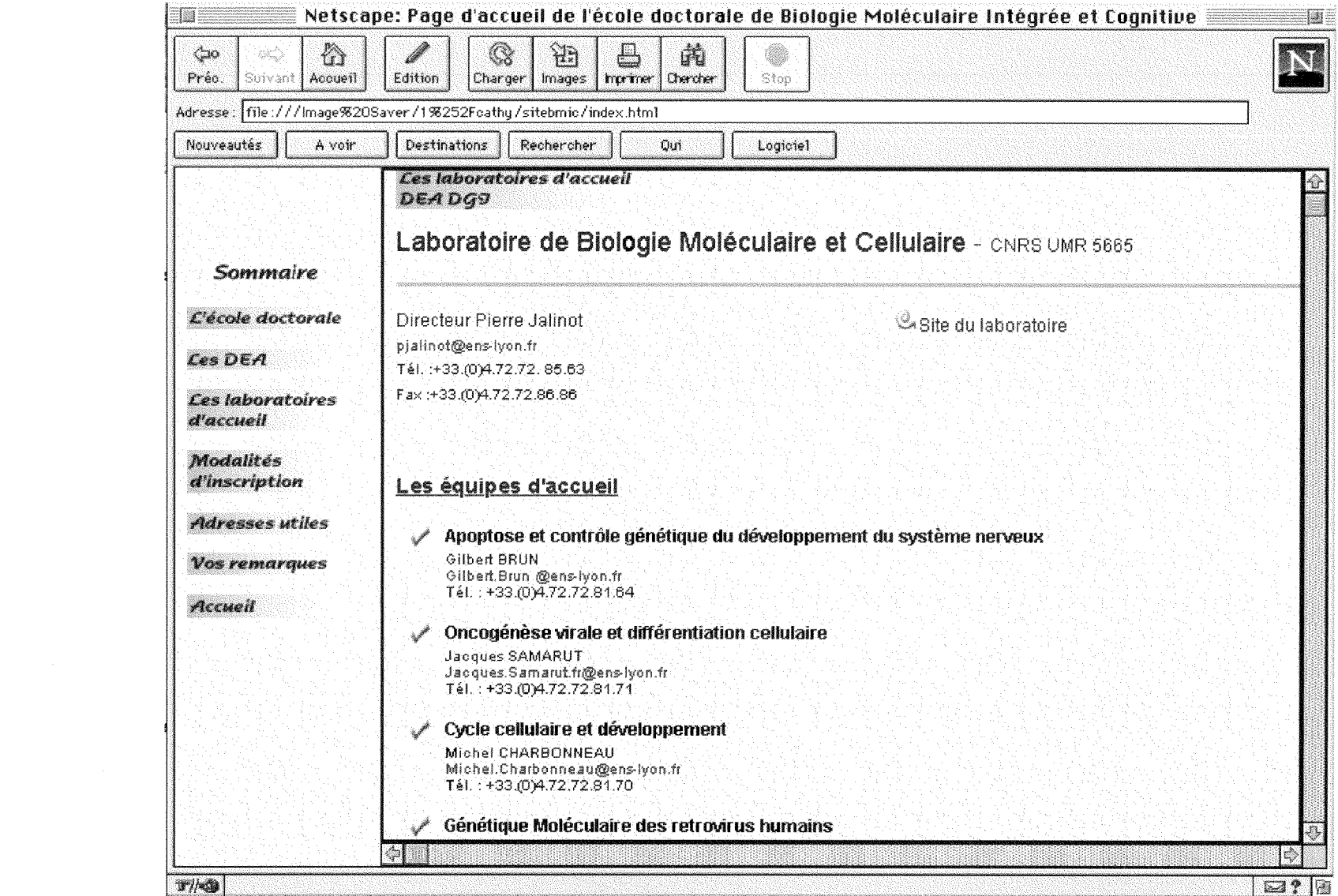

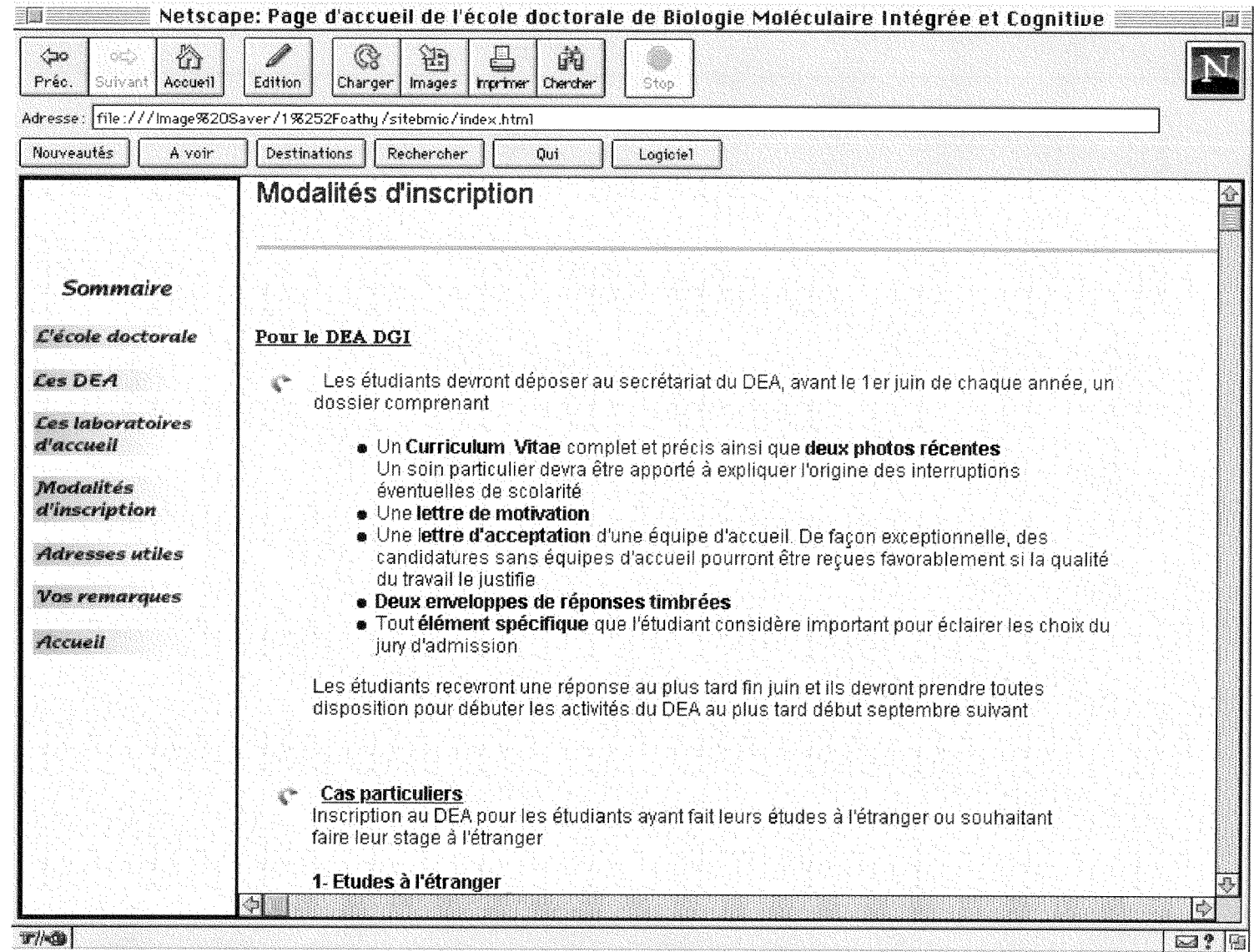

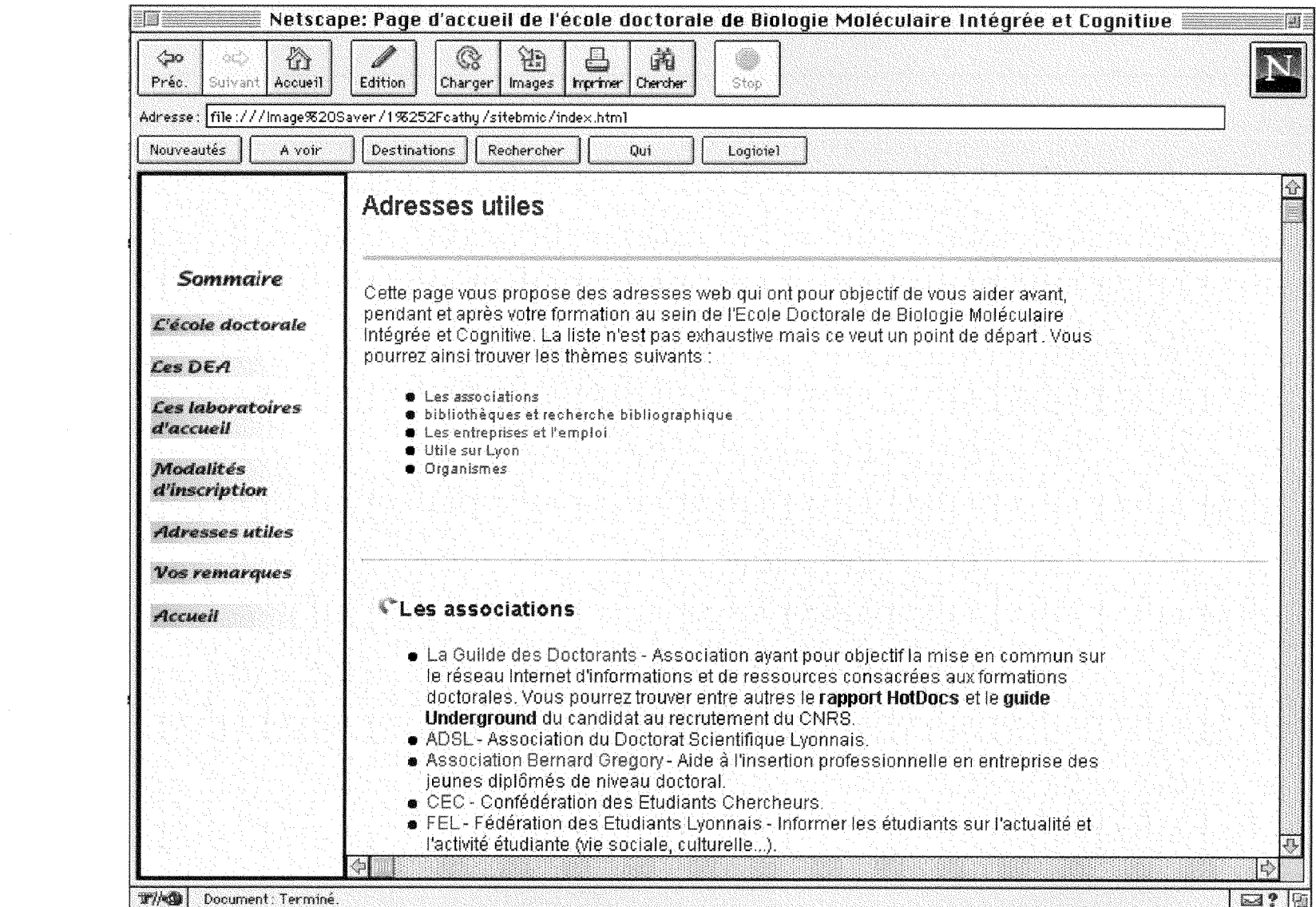

## **Annexe II**

Exemple de code source comportant un script Javascript

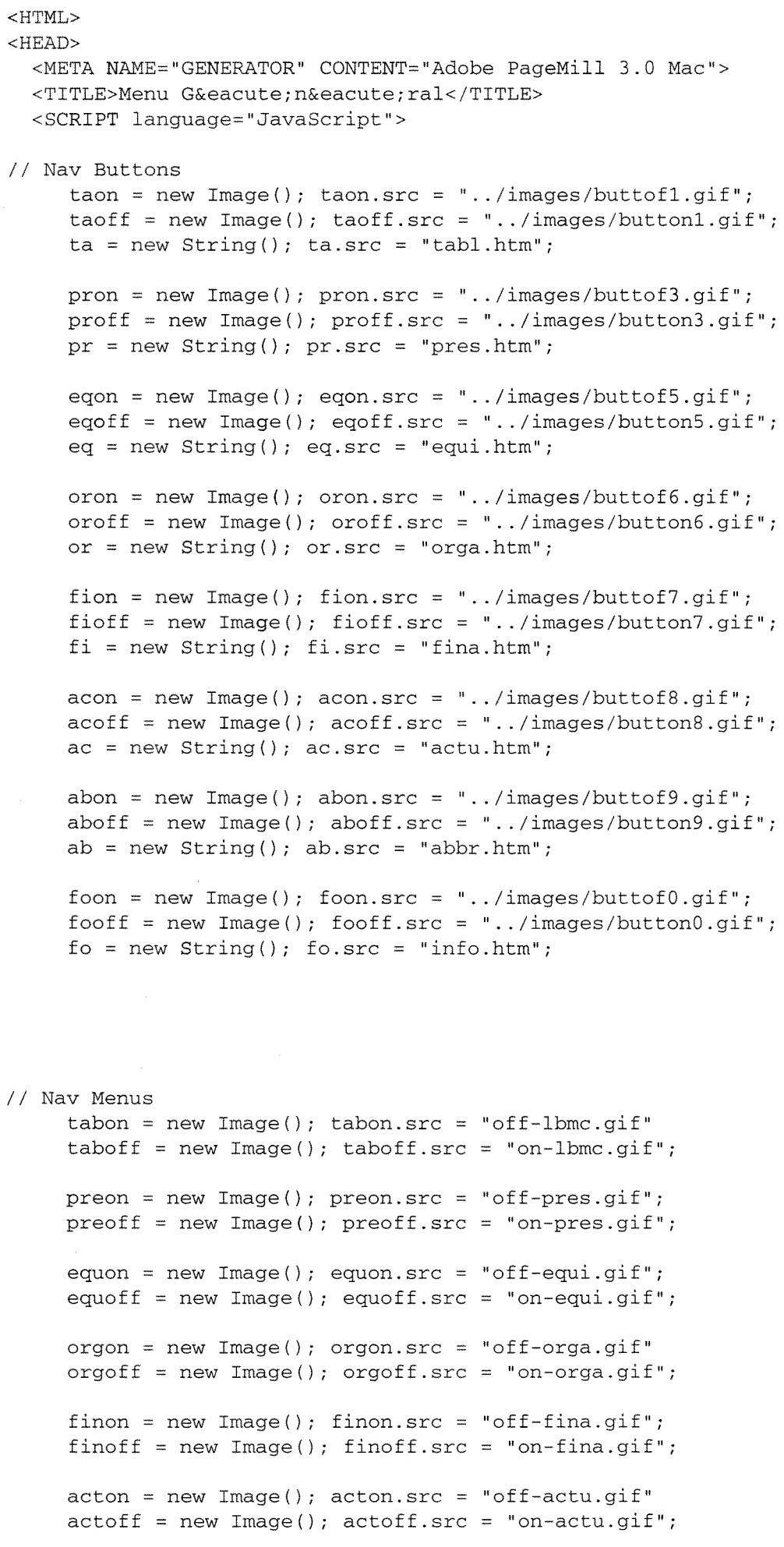

```
abron = new Image(); abron.src = "off-abre.gif"abroff = new Image(); abroff.src = "on-abre.gif";infon = new Image(); infon.src = "off-info.get"infoff = new Image(); infoff.src = "on-info.git";
    locon = new Image(); locon.src = "off-local.gif"locoff = new Image(); locoff.src = "on-loca.gif"; 
// Functions Gen 
     function img_act(imgName) { 
          imgOn = eval(imgName + "on.src"); 
          document [imgName].src = imgOn; 
          htmOn = eval(imgName + ".src");window.open (htmOn, "show"); }
     function img_act2(imgName) { 
          imgOn = eval(imgName + "on.src");document [imgName].src = imgOn; } 
     function img_inact(imgName) { 
          imgOff = eval(imgName + "off.src"); 
          document [imgName].src = imgOff; } 
 </SCRIPT> 
</HEAD> 
<BODY BGCOLOR="#ffffff" LINK="#0000ff" VLINK="#551a8b" ALINK="#0000ff" 
BACKGROUND="backmenu.gi f"> 
\langle!--SELECTION--><!--/SELECTION-->
<P><TABLE BORDER="0" CELLPADDING="0" CELLSPACING="4" WIDTH="160" 
ALIGN="TOP"> 
 <TR><TD WIDTH="20"><A HREF="tabl.htm" TARGET="show" onmouseover="img_act('ta')" 
      ; onmouseout="img_inact('ta')" ;><IMG SRC="../images/buttonl.gif" 
      NAME="ta" BORDER="0" hspace="l" ALIGN="BOTTOM" WIDTH="20" HEIGHT="20" 
     NATURALSIZEFLAG="3"></A></TD>
    <TD WIDTH="108"><A HREF="tabl.htm" TARGET="show" onclick="img"act2('tab')" 
      ; onmouseout="img_inact('tab')" ;><IMG SRC="on-lbmc.gif" ALT="Accueil" 
      NAME="tab" BORDER="0" hspace="0" ALIGN="BOTTOM" WIDTH="108" 
     HEIGHT="20" NATURALSIZEFLAG="3"></A></TD>
 \langle /TR><TR><TDxA HREF="pres . htm" TARGET=" show" onmouseover=" img_act ( ' pr ' ) " 
      ; onmouseout="img_inact(1pr')" ;><IMG SRC="../images/button3.gif" 
      NAME="pr" BORDER="0" hspace="2" ALIGN="BOTTOM" WIDTH="20" HEIGHT="20" 
     NATURALSIZEFLAG="3"></A></TD>
    <TD><A HREF="pres.htm" TARGET="show" onclick="img_act2('pre')" 
      ; onmouseout="img_inact('pre')" ;><IMG SRC="on-pres.gif" ALT="Presentation"
      NAME="pre" BORDER="0" hspace="0" ALIGN="BOTTOM" WIDTH="108" 
      HEIGHT="20" NATURALSIZEFLAG="3"></A></TD>
 \langle /TR>
  <TR> 
    <TDxA HREF=" equi . htm" TARGET=" show" onmouseover=" img_act ( ' eq' ) " 
      ; onmouseout="img_inact('eq')" ;><IMG SRC="../images/buttonS.gif" 
      NAME="eq" BORDER="0" hspace="3" ALIGN="BOTTOM" WIDTH="20" HEIGHT="20" 
      NATURALSIZEFLAG="3"></A></TD>
    <TDxA HREF=" equi . htm" TARGET= " show" onclick=" img_act2 ( ' equ ' ) " 
      ; onmouseout="img_inact('equ')" ;><IMG SRC="on-equi.gif" ALT="Equipes"
      NAME="equ" BORDER="0" hspace="0" ALIGN="BOTTOM" WIDTH="108"
```

```
HEIGHT="20" NATURALSIZEFLAG="3"></A></TD>
< /TR>
{ <\hspace{-1.5pt}{\rm T}{\rm R}\hspace{-1.5pt}>}<TD><A HREF="orga.htm" TARGET="show" onmouseover="img_act(1or1)" 
    ; onmouseout="img_inact('or')" ;><IMG SRC="../images/button6.gif" 
    NAME="or" BORDER="0" hspace="5" ALIGN="BOTTOM" WIDTH="20" HEIGHT="20" 
    NATURALSIZEFLAG="3"></A></TD> 
  <TD><A HREF="orga.htm" TARGET="show" onclick="img_act2('org')" 
    ; onmouseout="img_inact('org')" ;><IMG SRC="on-orga.gif" ALT="Organigramme"
    NAME="org" BORDER="0" hspace="l" ALIGN="BOTTOM" WIDTH="108" 
    HEIGHT="20" NATURALSIZEFLAG="3"></A></TD>
</TR><TR><TD><A HREF="fina.htm" TARGET="show" onmouseover="img_act('fi')"
    ; onmouseout="img_inact('fi')" ;><IMG SRC="../images/button7.gif"
    NAME="fi" BORDER="0" hspace="7" ALIGN="BOTTOM" WIDTH="20" HEIGHT="20" 
    NATURALSIZEFLAG="3"></A></TD>
  <TDxA HREF= " f ina . htm" TARGET=" show" onclick= " img_act2 ( ' f in ' ) " 
    ; onmouseout="img_inact('fin')" ;><IMG SRC="on-fina.gif" ALT="Financement" 
    NAME="fin" BORDER="0" hspace="2" ALIGN="BOTTOM" WIDTH="108" 
    HEIGHT="20" NATURALSIZEFLAG="3"></A></TD>
</TR><TR><TDxA HREF=" actu. htm" TARGET=" show" onmouseover =" img_act ( ' ac ' ) " 
    ; onmouseout="img_inact('ac')" ;><IMG SRC="../images/buttonS.gif" 
    NAME="ac" BORDER="0" hspace="9" ALIGN="BOTTOM" WIDTH="20" HEIGHT="20" 
    NATURALSIZEFLAG="3"></A></TD>
  <TD><A HREF="actu.htm" TARGET="show" onclick="img_act2('act')" 
    ; onmouseout="img_inact('act')" ;><IMG SRC="on-actu.gif" ALT="Actualites"
    NAME="act" BORDER="0" hspace="2" ALIGN="BOTTOM" WIDTH="108" 
    HEIGHT="20" NATURALSIZEFLAG="3"></A></TD>
</TR><TR><TDxA HREF="abbr. htm" TARGET=" show" onmouseover=" img_act { ' ab' ) " 
    ; onmouseout="img_inact('ab')" ;><IMG SRC="../images/button9.gif"
    NAME="ab" BORDER="0" hspace="ll" ALIGN="BOTTOM" WIDTH="20" HEIGHT="20" 
   NATURALSIZEFLAG="3"></A></TD> 
  <TDxA HREF=" abbr. htm" TARGET=" show" onclick=" img_act2 ( ' abr ' ) " 
    ; onmouseout="img_inact('abr')" ;><IMG SRC="on-abre.gif" ALT="Abr&eacute;viations"
    NAME="abr" BORDER="0" hspace="4" ALIGN="BOTTOM" WIDTH="108" 
   HEIGHT="20" NATURALSIZEFLAG="3"></A></TD> 
</TR><TR> 
  <TD><A HREF="info.htm" TARGET="show" onmouseover="img_act('fo1)" 
    ; onmouseout="img_inact('fo')" ;><IMG SRC="../images/button0.gif"
    NAME="fo" BORDER="0" hspace="14" ALIGN="BOTTOM" WIDTH="20" HEIGHT="20" 
   NATURALSIZEFLAG="3"></A></TD>
  <TD><A HREF="info.htm" TARGET="show" onclick="img_act2('inf')" 
    ; onmouseout="img_inact('inf')" ;><IMG SRC="on-info.gif" ALT="Infos Site"
    NAME="inf" BORDER="0" hspace="6" ALIGN="BOTTOM" WIDTH="108" 
    HEIGHT="20" NATURALSIZEFLAG="3"></A></TD>
</TR><TR> 
  <TD HEIGHT="30"> </TD>
  <TD>&nbsp;</TD> 
</TR>
<TR><TD ROWSPAN="4"></TD>
  <TD ROWSPAN="4">&nbsp;&nbsp;&nbsp;<A HREF="http://www.ens-lyon.fr/"
    TARGET="_top"><IMG SRC="../images/nav-ens.gif" ALT="ENS" BORDER="0" 
    ALIGN="BOTTOM" WIDTH="54" HEIGHT="25" NATURALSIZEFLAG="3"></A>&nbsp;<A 
    http://www.ens-lyon.fr/LBMC/index.html" TARGET="_blank"><IMG
```

```
SRC=" . . /infos/images/umr5665.gif" WIDTH="54" HEIGHT="25" ALIGN="BOTTOM" 
      BORDER="0" NATURALSIZEFLAG="3"></A><BR> 
      &nbsp;&nbsp;<A HREF="http://www.inra.fr/" TARGET="_top"><IMG 
      SRC="../images/nav-inra.gif" ALT="INRA" BORDER="0" ALIGN="BOTTOM" 
      WIDTH="54" HEIGHT="25" NATURALSIZEFLAG="3"></A>>></A>>bsp; &nbsp; &nbsp; <A
      HREF="http://www.cnrs.fr/" TARGET="_top"><IMG SRC="../images/nav-cnrs.gif" 
      ALT="CNRS" BORDER="0" ALIGN="BOTTOM" WIDTH="54" HEIGHT="25" 
      NATURAL SIZEFLAG="3"></A><BR>
      &nbsp;&nbsp;&nbsp;<A HREF="../index-uk.htm" TARGET="_top"><IMG 
      SRC=". ./images/nav-uk.gif" ALT="English" BORDER="0" ALIGN="BOTTOM" 
      WIDTH="54" HEIGHT="25" NATURALSIZEFLAG="3"></A>&nbsp;<A HREF="mailto:webmaster.Ibmc 
      SRC="../images/nav-mail.gif" ALT="E-Mail" BORDER="0" ALIGN="BOTTOM" 
      WIDTH="54" HEIGHT="25" NATURALSIZEFLAG="3"></A></TD>
  < / TR>
  <TR></TR><TR>< /TR>
  <TR>< /TR>
</TABLE></P>
<PxTABLE WIDTH=" 193 " BORDER= " 0 " CELLSPACING=" 0 " CELLPADDING= " 0 " > 
 <TR> 
    <TD><P ALIGN=RIGHT><A HREF="locale.html" TARGET=" show" onclick="img_act2('loc')"
      ; onmouseout="img_inact('loc')" ;><IMG SRC="on-loca.gif" ALT="Informations locales"
      NAME="loc" BORDER="0" WIDTH="108" ALIGN="BOTTOM" HEIGHT="20" 
      NATURALSIZEFLAG="3"></A></TD>
  </TR></TABLE>
</BODY>
```
 $<$ /HTML>

# **Annexe III**

Sélection de pages du site du laboratoire LBMC

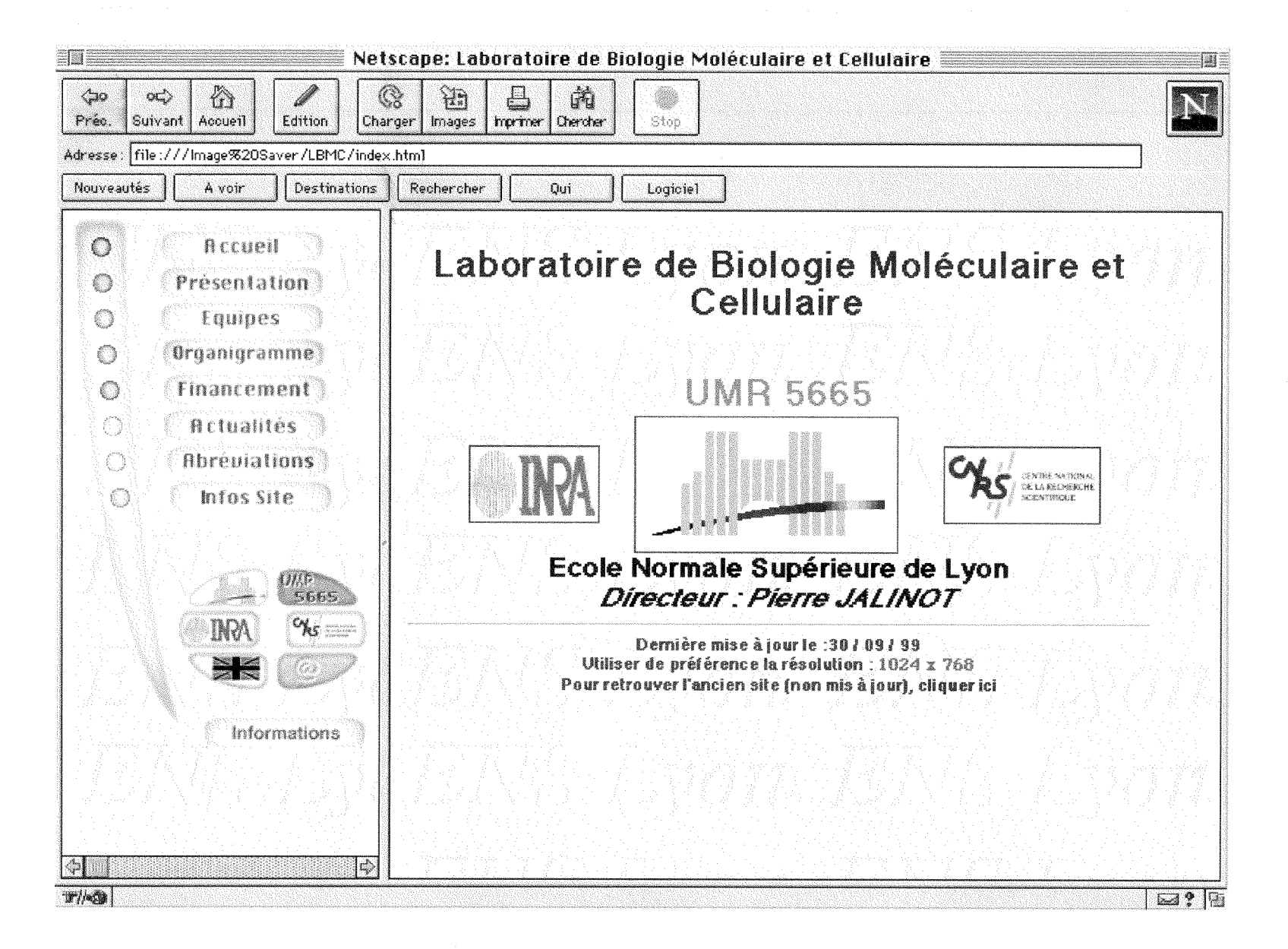

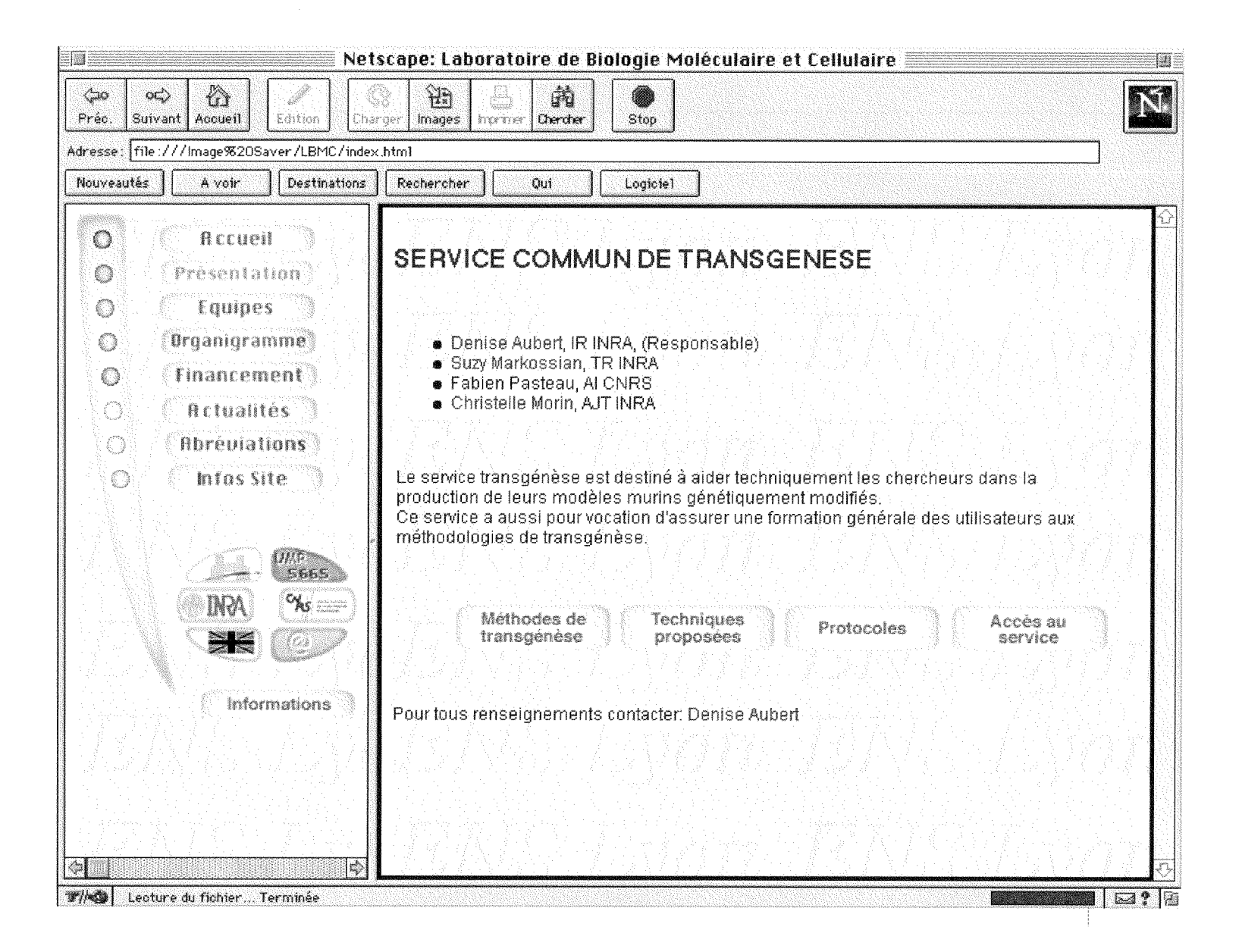

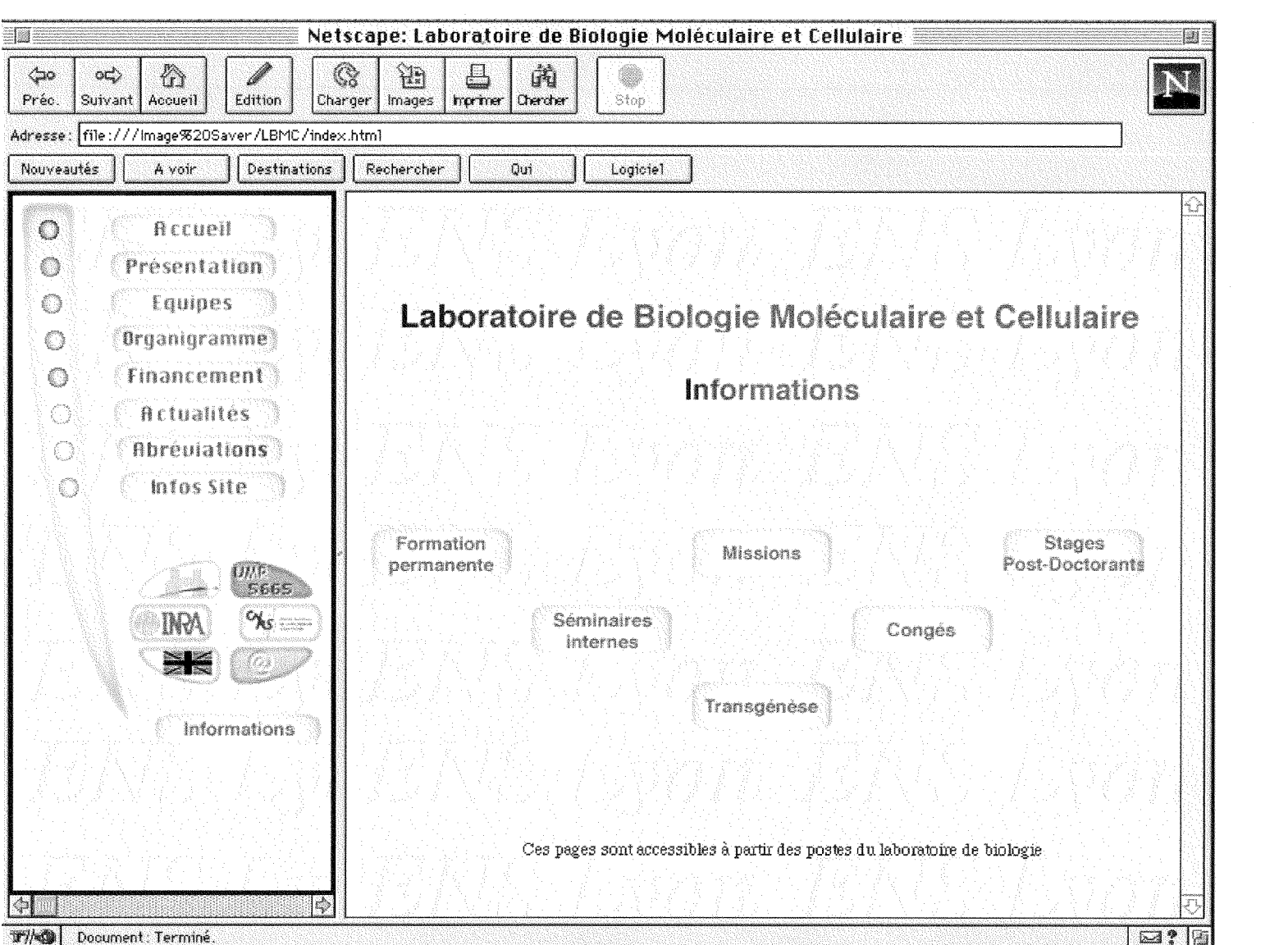

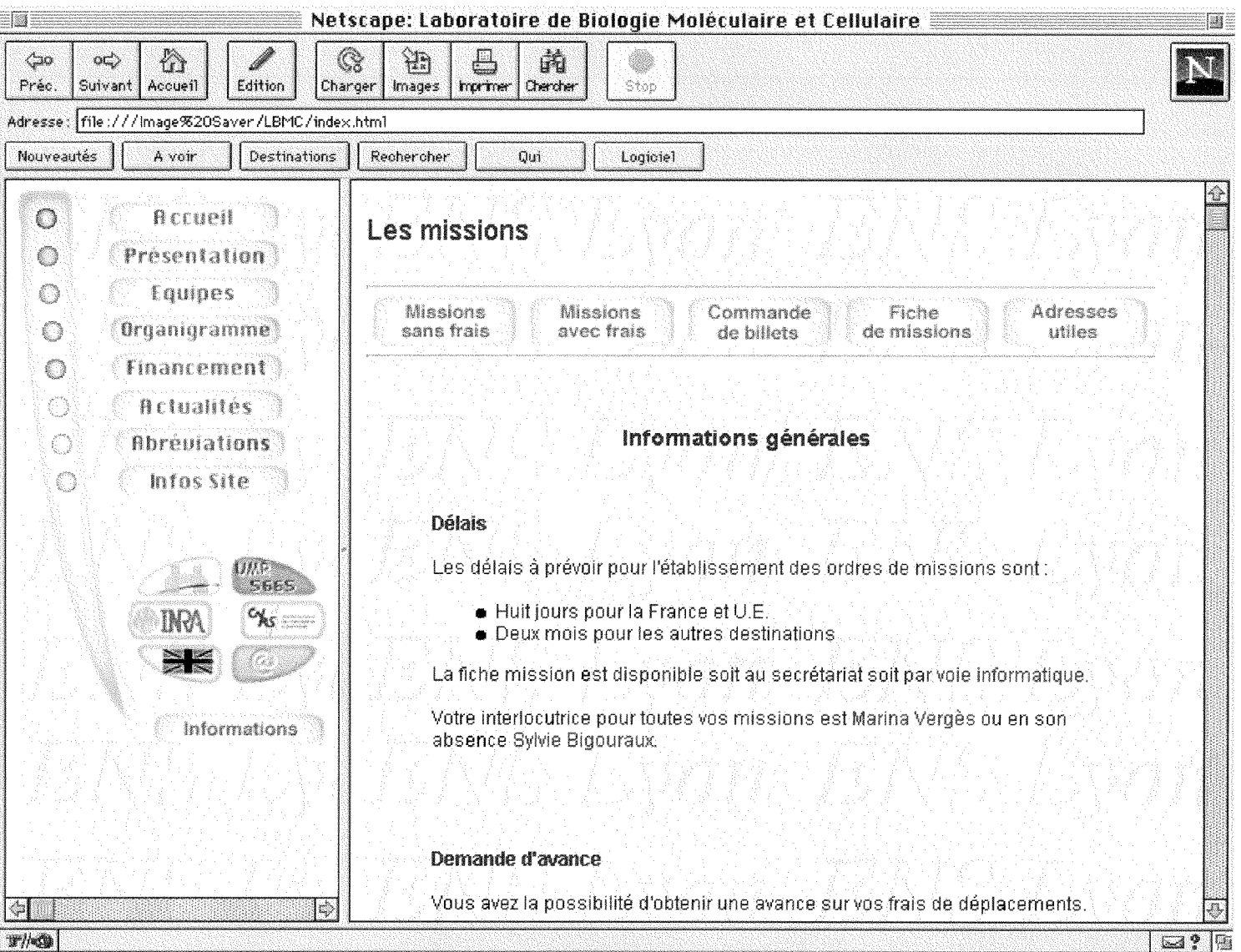

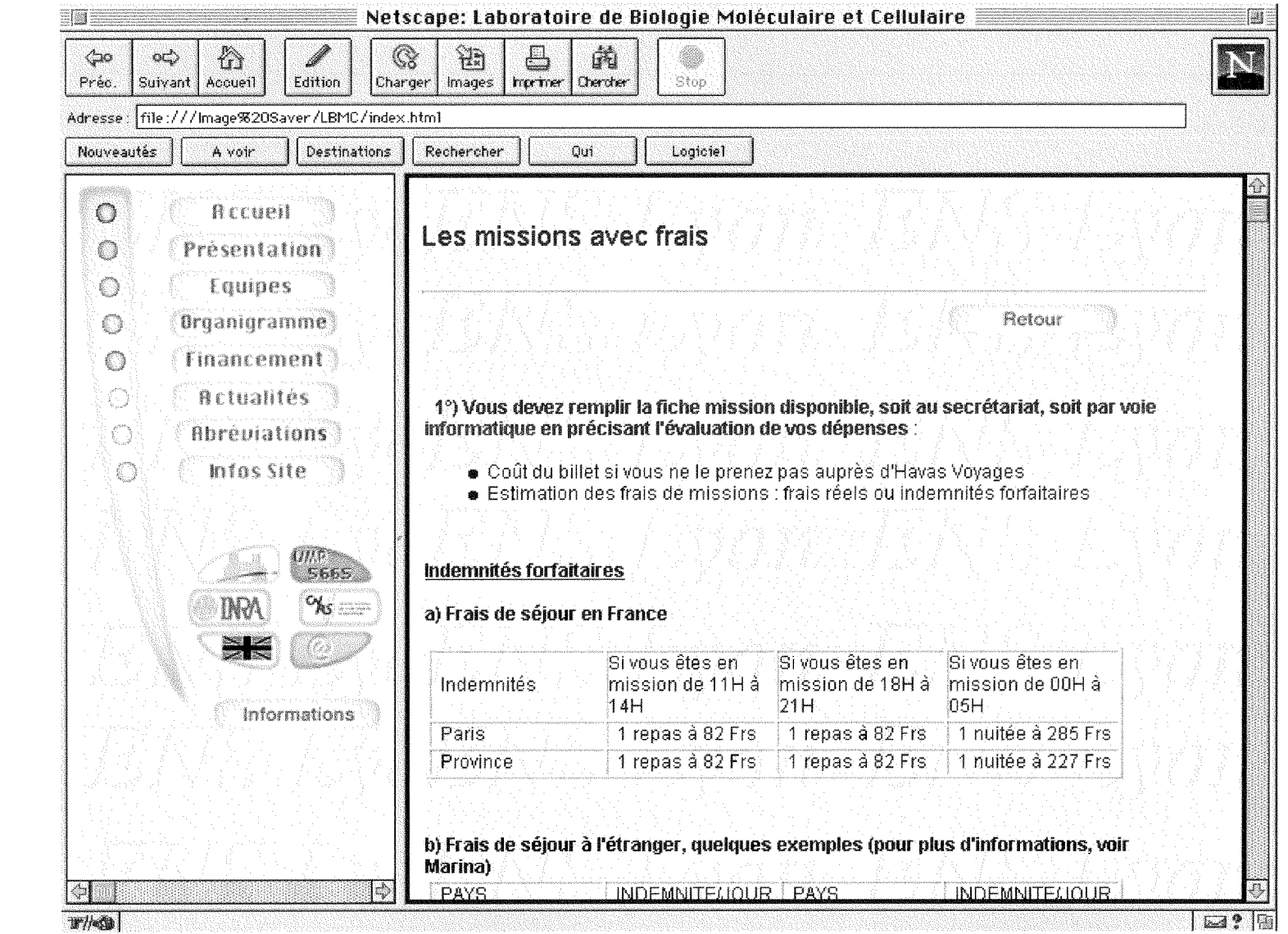

# **Annexe IV**

Lettres de demande d'autorisation

#### **«NOM»**  «NOM LABO» «ADRESSE»

#### **Objet : Mise en place d'un site web pour 1'Ecole Doctorale**  de Biologie Moléculaire Intégrée et Cognitive

Madame, Monsieur,

Nous envisageons de mettre en place un site web concernant l'Ecole Doctorale de Biologie Moléculaire Intégrée et Cognitive. Vous pourrez trouver ci-joint les pages que nous pensons diffuser vous concernant. Nous vous invitons a nous faire part de vos éventuels souhaits par rapport à ce site, et des éventuelles modifications que vous souhaitez apporter. Le site sera visible sur le serveur de l'ENS courant octobre.

Nous envisageons de diffuser les informations suivantes vous concernant:

- «NOM\_LABO»
- «SERVICES»
- «NOM»
- «ADRESSE»
- «MAILTELFAX»

Nous vous remercions de nous indiquer les eventuelles erreurs sur ces coordonnées.

**T.S.V.P.** 

Compte tenu des caractéristiques du réseau Internet que sont la libre captation des informations diffusées, nous vous informons que vous pouvez vous opposer à une telle diffusion. Pour que nous puissions prendre en compte votre decision, veuillez **remplir**  le formulaire ci-joint et le renvoyer à l'adresse suivante :

> Catherine Dedieu Laboratoire de Biologie Moléculaire et Cellulaire - UMR 5665 Secrétariat de direction Ecole Normale Supérieure de Lyon 46, allée d'Italie 69 364 LYON Cedex 07

*Attention!* En l'absence de réponse de votre part dans un délai d'un mois à compter de la réception de cette lettre d'information préalable, votre accord sera réputé acquis. Vous pourrez toutefois nous faire part ultérieurement, à tout moment, de votre souhait que la diffusion de vos données sur Internet cesse.

Nous vous rappelons que vous disposez d'un droit d'acces, de modification, de rectification et de suppression des données qui vous concernent (art. 34 de la loi "Informatique et Libertés" du 6 janvier 1978).

Nous nous tenons a votre disposition pour tous renseignements.

Dans 1'attente de vous lire et, en vous en remerciant par avance, nous vous prions de croire, Madame, Monsieur, a nos respectueuses salutations.

> Catherine Dedieu Responsable site Internet

Robert Garrone Directeur de l'école doctorale
## **Site Web Ecole doctorale Biologie Moleeulaire Integree et Cognitive**

Je soussigne(e)

Accepte que\* N'accepte pas que\*

Mon nom, Ma position, Mes coordonnées de travail (adresse, tel, fax, e-mail)

figurent sur le site web de l'Ecole doctorale Biologie Moléculaire Intégrée et Cognitive accessible via INTERNET.

Fait a le Signature

\*Rayer la mention inutile

Objet: demande d'autorisation

## Madame, Monsieur,

Nous projetons de diffuser sur Internet des informations concernant l'ecole doctorale de Biologie Moléculaire Intégrée et Cognitive.

Nous souhaiterions associer à la diffusion de ces informations, un renvoi sur votre site. Pour cela nous aimerions, si vous etes d'accord, obtenir une autorisation officielle de votre part.

Nous vous serions gré de bien vouloir nous indiquer la marche à suivre.

Nous nous tenons a votre disposition pour tous renseignements.

Dans 1'attente de vous lire et en vous en remerciant par avance nous vous prions de croire, Madame, Monsieur, a nos respectueuses salutations.

> Catherine Dedieu Responsable site Internet

Robert Garrone Directeur de l'école doctorale